<span id="page-0-0"></span>Simulation d'objets déformables Rapport de stage Recherche Master 2 Professionnel mention Informatique spécialité Image

Elsa Fléchon Encadrants : Florence Zara et Fabrice Jaillet

Université de Lyon, CNRS, Université Lyon 1, LIRIS, équipe SAARA, UMR5205, F-69622, France Domaine scientifique de la Doua, 23-25 Av. Pierre de Coubertin, F-69100 Villeurbanne Cedex

#### Résumé

De nombreux travaux de recherche portent actuellement sur la réalisation de simulateurs pour l'aide à l'apprentissage de gestes médicaux-chirurgicaux. La réalisation de ces simulateurs nécessitent une modélisation et simulation réalistes du comportement des organes. Pour cela, nous avons étudié les différentes approches existantes permettant une telle modélisation. Nous avons choisi d'utiliser un modèle basé sur les systèmes masses-ressorts. La principale difficulté de cette approche, est de définir correctement les caractéristiques du système masses-ressorts comme entre autre ses masses, ses coefficients de raideur, ses coefficients d'amortissement. Nous nous basons sur les travaux de Baudet pour définir les coefficients de raideur de nos ressorts. Nous essayons d'améliorer sa solution selon différentes optiques comme compléter son modèle avec une contrainte d'incompressibilité, en adaptant son modèle pour qu'il puisse gérer les larges déformations et enfin pour que l'on puisse l'appliquer en plus des maillages cubiques et hexaédriques, aux maillages triangulaires et tétraédriques.

#### Abstract

Many current research focuses on the realization of simulators to assist the learning medical-surgical gestures. The realization of these simulators requires a realistic modeling and simulation of the behavior of organs. For this, we studied the different approaches that exist to do this. We chose to use a physically-based mass-spring system. The main difficulty of this approach is to properly define the characteristics of mass-spring system as its masses, stiffness constants, and damping coefficients. We relied on the work of Baudet to define the coefficients of stiffness of our springs. We tried to improve his solution according to different means as incompressibility, large deformations managing and hexahedral meshes.

# Table des matières

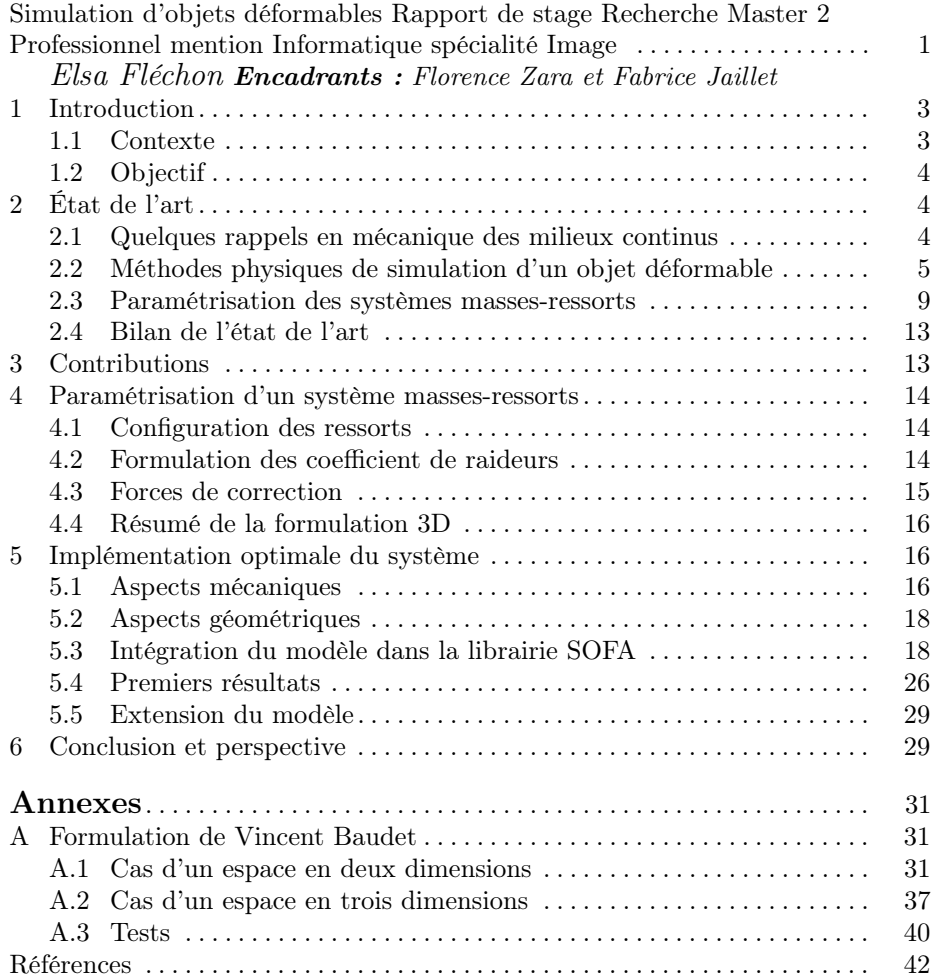

# <span id="page-2-0"></span>1 Introduction

#### <span id="page-2-1"></span>1.1 Contexte

Le domaine de l'informatique appliquée à la médecine est en perpétuelle évolution. Il permet de fournir toujours plus d'informations aux médecins pour les aider dans leurs diagnostics avec, entre autre, l'avènement de nouvelles techniques d'acquisition d'images médicales. Ce domaine allié à la robotique permet aussi de mettre à disposition des médecins des instruments et des outils de plus en plus perfectionnés, permettant par exemple d'aller vers de nouvelles techniques de chirurgie.

En informatique graphique, les avancées réalisées ces dernières décennies dans le domaine de la génération, du traitement et de l'analyse des images médicales ont eu un impact fort dans le milieu médical. Ce domaine propose des outils traitant les images médicales permettant aux médecins de mieux visualiser les différents organes du patient, ou des zones particulières de l'anatomie du patient comme des vaisseaux sanguins ou encore des tumeurs, et de pouvoir suivre par exemple l'évolution de leurs lésions au cours d'un traitement.

Nous retrouvons également l'informatique graphique dans la formation médicale avec la réalisation de simulateurs pour l'apprentissage, basés sur des techniques de Réalité Virtuelle. Nous nous plaçons dans ce cadre. Nous souhaitons en effet travailler à la réalisation d'outils qui permettraient aux médecins de pouvoir s'entraîner à des gestes chirurgicaux qui peuvent être très complexes ou de pouvoir tester de nouveaux gestes chirurgicaux afin de valider leur faisabilité et leur intérêt.

Une des thématiques de recherche de l'équipe SAARA du LIRIS concerne ainsi l'étude et le développement d'outils informatiques pour la modélisation et la simulation d'organes. Plusieurs applications sont en cours de réalisation au sein de cette équipe. Elles nécessitent la simulation réaliste et en temps interactif du comportement des organes en mouvement. Ce réalisme est obtenu en utilisant des modèles de simulation physique. Deux approches ont été abordées au sein de l'équipe : l'utilisation de modèles continus basés sur la méthode des éléments finis, et l'emploi de modèles discrets comme les masses-ressorts. La première approche permet d'obtenir des simulations proches de la réalité, car basée sur la mécanique des milieux continus, mais nécessite des temps de calculs parfois importants. La seconde permet des temps de calcul plus rapides, mais est difficilement paramétrable, car basée sur une approximation du comportement mécanique.

L'enjeu actuel en simulation physique consiste donc à réussir à concilier ces deux approches afin d'obtenir des simulations à la fois réalistes et interactives. Pour obtenir des simulations réalistes, les modèles continus intègrent naturellement les caractéristiques physiques des matériaux, comme par exemple le module de Young et le coefficient de Poisson. Une idée consiste donc à réussir à intégrer ces paramètres physiques au sein des systèmes masses-ressorts, pour profiter de leur rapidité.

#### <span id="page-3-0"></span>1.2 Objectif

Ce mémoire a pour but de présenter une amélioration de la formulation mise en place durant la thèse de Baudet [\[3,](#page-41-0)[4\]](#page-41-1) au sein de l'équipe SAARA, permettant de définir les paramètres d'un système masses-ressorts (coefficient de raideurs des ressorts) en fonction des caractéristiques physiques (module de Young et coefficient de Poisson) de l'objet simulé. Le développement du modèle initial, ainsi que son amélioration, a été réalisé en utilisant la librairie de simulation physique SOFA (Simulation Open Framework Architecture, [\[1\]](#page-41-2)). Pour mieux appréhender ce travail, l'état de l'art rappelle brièvement ce qui caractérise un objet déformable, pour ensuite présenter les deux méthodes de simulations physiques les plus employées, avant de s'intéresser au problème central de la paramétrisation des systèmes masses-ressorts.

# <span id="page-3-1"></span>2 État de l'art

#### <span id="page-3-2"></span>2.1 Quelques rappels en mécanique des milieux continus

Notre objectif concerne la simulation réaliste d'objets déformables, en particulier de tissus mous. Avant de réussir une telle simulation, il est important de comprendre le comportement de ces objets, et notamment ce qui les caractérise. C'est pourquoi, je fais ici quelques brefs rappels de mécanique des milieux continus.

<span id="page-3-3"></span>Caractéristiques physiques des matériaux. Chaque matériau est défini par un ensemble de caractéristiques physiques qui sont mises en évidence par des expériences durant lesquelles nous observons la déformation du matériau induite par l'application d'une contrainte sur lui. Cette contrainte est définie par le rapport entre l'intensité de la force exercée et la surface sur laquelle la force est appliquée. La déformation, quant à elle, dépend du test effectué, et peut se traduire par un allongement de l'objet (test de traction), la modification de son volume (test de compression), ou encore de ses angles (test de cisaillement). Les deux caractéristiques rhéologiques des matériaux que j'ai étudié durant ce stage, sont le module de Young et le coefficient de Poisson, toutes deux déterminées lors d'un test d'étirement ou de traction.

Plaçons-nous dans le cas d'un espace en trois dimensions pour présenter ces deux paramètres (cf. Fig. [1\)](#page-4-1). Considérons une barre de dimension initiale  $x_0 \times y_0 \times z_0$ . La base de l'hexaèdre est fixée suivant l'axe  $x_0$ . Nous imposons alors une force sur la surface opposée à celle fixée, dirigée vers le haut, dans la direction perpendiculaire à cette dernière. Suite à cette contrainte, la barre se déforme : elle s'allonge de  $\eta$  suivant l'axe  $x_0$  et rétrécit de  $2\epsilon$  selon l'axe  $y_0$  et de  $2\zeta$  selon  $z_0$ .

Ces déformations permettent de définir le module de Young et le coefficient de Poisson de cette barre.

Le module de Young est défini comme le rapport de la contrainte sur la déformation caractérisée par l'allongement relatif :

$$
E = \frac{F_{traction}/S_0}{\eta/x_0}.
$$

4

Le coefficient de Poisson est déterminé en fonction des rétrécissements engendrés selon  $y_0$  et  $z_0$  :

$$
\nu_y = \frac{2\epsilon/x_0}{\eta/y_0}
$$
 ou  $\nu_z = \frac{2\zeta/x_0}{\eta/z_0}$ .

Notons que dans le cas de tests effectués avec des poutres constituées de cubes, l'amincissement selon  $y_0$  et  $z_0$  est égal, avec  $\nu_y = \nu_z$ .

Pour la plupart des matériaux,  $\nu$  est proche de 0.3, avec des valeurs extrêmes de 0 pour le liège ou encore de 0.5 pour le caoutchouc (matériau incompressible).

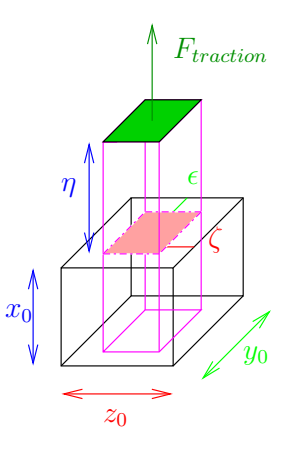

<span id="page-4-1"></span>**FIGURE 1.** Test de traction sur une barre de taille initiale  $x_0 \times y_0 \times z_0$ .

Notons que ces deux paramètres caractérisent le comportement élastique d'un matériau. Il est donc nécessaire de réussir à les intégrer dans une simulation afin d'obtenir un comportement physiquement réaliste de l'objet simulé.

Lois de comportement des matériaux. Le comportement physique d'un objet est défini par sa loi de comportement, qui caractérise le lien entre la contrainte et la déformation. Dans le cas d'un solide ayant un comportement dit d'élasticité linéaire, nous avons une relation linéaire (appelée loi de Hooke) entre la contrainte et la déformation, donnée par  $\sigma = E \times \epsilon$  avec  $\sigma$  la contrainte exercée sur l'objet,  $\epsilon$  la déformation induite et E le module de Young de l'objet. Cette relation est généralement valable pour les petites déformations, c'est-à-dire pour des déformations inférieures à 10% de la taille de l'objet, au-delà l'objet se casse ou subit une déformation dite plastique.

#### <span id="page-4-0"></span>2.2 Méthodes physiques de simulation d'un objet déformable

Il existe différentes méthodes pour modéliser le comportement physique des objets déformables [\[19\]](#page-42-0). Je ne présenterai ici que les deux principalement employées en informatique graphique : la méthode des éléments finis et les systèmes masses-ressorts.

La méthode des éléments finis. Selon les lois de la mécanique des milieux continus, le mouvement d'un objet est défini par l'équation aux dérivées partielles

$$
M\frac{d^2\mathbf{U}(t)}{dt^2} + D\frac{d\mathbf{U}(t)}{dt} + K\mathbf{U}(t) = \mathbf{F}(t)
$$

avec t le temps,  $U$  le déplacement de l'objet,  $M, D$  et K respectivement les matrices de masse, amortissement et de rigidité de l'objet. La méthode des éléments finis peut alors être employée afin de résoudre cette équation, et ainsi obtenir le déplacement de l'objet au cours du temps. Elle permet d'obtenir une solution approchée de la solution exacte, en décomposant le domaine initial en plusieurs sous-domaines appelés éléments. Dans notre cas, l'objet simulé est représenté par un maillage volumique, et chaque maille (tétraèdre ou hexaèdre) représente alors un élément qui est défini par ses noeuds (points sur lesquels le problème sera évalué). Le problème initial est ainsi ramené à un problème discret et la solution approchée est ainsi déterminée par les valeurs aux noeuds des éléments.

Cette méthode permet de résoudre directement les équations de la mécanique des milieux continus, et intègre naturellement les caractéristiques physiques de l'objet à simuler (module de Young, coefficient de Poisson) dans la construction de la matrice K, permettant une simulation réaliste du comportement de l'objet.

Par contre, cette méthode requiert généralement des temps de calculs élevés, rendant difficile de ce fait les simulations en temps réel. Par ailleurs, nous avons vu que l'hypothèse de l'élasticité linéaire était valable uniquement pour des petites déformations (inférieures à 10% de la taille de l'objet). Si nous souhaitons simuler un comportement d'élasticité non-linéaire, nous devons utiliser une autre loi de comportement que la loi de Hooke, comme des lois hyper-élastiques (Neo-Hooke, Mooney-Rivlin, Yeoh, etc.), engendrant des calculs plus conséquents. De plus, à chaque changement topologique du maillage de l'objet simulé (comme une incision dans un tissu mou), les matrices de rigidité doivent être recalculées, engendrant là-encore un surplus de calculs. Enfin, l'emploi d'un tel modèle nécessite la spécification des conditions limites de l'objet simulé, c'est-à-dire le comportement des éléments aux frontières du domaine (correspondant généralement à la surface de l'objet). Ainsi, dans une application de simulation médicale, lors d'une collision de l'objet simulé avec un autre organe ou avec un outil virtuel, les équations doivent être ré-écrites pour tenir compte de ces nouvelles conditions limites, c'est-à-dire que les matrices du système doivent être recalculées. C'est pourquoi, il est difficile d'obtenir des temps de calculs interactifs dans ce type d'applications.

Au final, en informatique graphique, où de nombreuses applications demandent des temps interactifs, la méthode des éléments finis est souvent mise de côté. Mais, notons que des travaux de recherche se sont attelés à améliorer les performances de cette méthode, en faisant par exemple un certain nombre de précalculs. La programmation GPU ou multi-CPU peut également être une piste pour accélérer ces temps de calculs [\[11](#page-41-3)[,12,](#page-41-4)[13\]](#page-41-5). Nous pouvons également citer [\[9\]](#page-41-6) qui propose une approche permettant d'accélérer la méthode des éléments finis en elle-même.

Les systèmes masses-ressorts. En informatique graphique, les systèmes de particules sont souvent employés pour modéliser le comportement physique d'un objet déformable. Ils se basent sur une discrétisation de l'objet en un maillage. Les sommets du maillage sont appelés particules ou masses, et la topologie du maillage définit les interactions et les forces exercées entre ces masses ou particules. Ces systèmes se différencient ensuite par la définition des interactions qui existent entre les particules. Dans les systèmes masses-ressorts, ces interactions sont modélisées à l'aide de ressorts, généralement linéaires, caractérisés par leurs propriétés mécaniques (longueur au repos et coefficients de raideur et d'amortissement).

Ces systèmes ont en premier lieu été utilisés dès 1981, pour simuler des objets déformables comme les vêtements ainsi que la peau, les tissus adipeux et les muscles dans le cadre de l'animation faciale [\[21\]](#page-42-1). Ils ont également permis de modéliser le mouvement d'animaux de type serpents, vers ou poissons [\[17\]](#page-42-2).

Notons que, contrairement à la méthode des éléments finis, les systèmes masses-ressorts sont présentés comme étant simples à implémenter, intuitifs et efficaces au niveau des temps de calcul. Ils sont également plus appropriés pour une implémentation sur GPU et permettent des changements dans la topologie du modèle avec presque aucun coût supplémentaire. Ils permettent également de simuler facilement des matériaux anisotropes en attribuant des valeurs à leurs coefficients de raideur selon la direction des ressorts en question.

Par contre, la définition de ces systèmes est moins rigoureuse, et ils sont plus difficiles à calibrer. Ils se voient souvent validés par comparaison avec une solution par éléments finis, prise comme étalon. En effet, la difficulté de l'utilisation de ce type de modèle réside dans le choix des paramètres des ressorts, et notamment de leurs coefficients de raideur qui ont souvent dans les premiers temps été attribués arbitrairement, puisque c'est l'aspect visuellement réaliste de la solution qui était principalement recherché.

L'objectif de mon travail de recherche réside ainsi dans la formulation de ces paramètres en fonction du module de Young et du coefficient de Poisson de l'objet, afin de permettre une simulation plus réaliste, tout en profitant de l'interactivité offerte par cette méthode.

La figure [2](#page-7-0) permet de schématiser la problématique de mon stage. Nous avons tout d'abord la représentation d'un foie caractérisé par un module de Young et un coefficient de Poisson. L'organe est ensuite discrétisé en un maillage constitué de noeuds appelés particules et des liens entre ces particules qui sont des ressorts. Enfin, la dernière figure représente un système masses-ressorts caractérisé par le coefficient de raideur et d'amortissement des ses ressorts. Toute la problématique de mon stage réside donc à faire le lien entre les caractéristiques rhéologiques de l'organe à simuler avec les paramètres du mon système masses-ressorts.

Avant de mentionner les différents travaux effectués dans le domaine de la paramétrisation de ces systèmes, je présenterai la boucle de simulation employée dans le cadre d'un système masses-ressorts, afin de mieux comprendre les calculs effectués à chaque pas de temps.

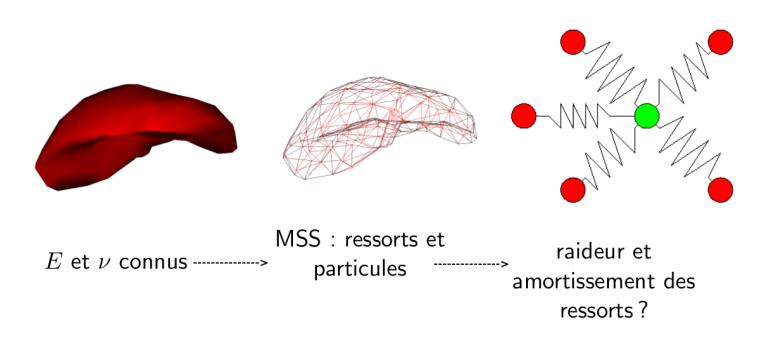

<span id="page-7-0"></span>Figure 2. La paramétrisation des systèmes masses-ressorts

<span id="page-7-1"></span>La boucle de simulation. Dans un système de type masses-ressorts, le mouvement d'un objet est gouverné par l'équation de Newton :

$$
m_i \frac{d^2 P_i(t)}{dt^2} - \kappa \frac{d P_i(t)}{dt} = F_i(t)
$$

avec  $m_i$  la masse de la particule i,  $P_i(t)$  sa position et  $F_i(t)$  l'ensemble des forces exercées sur cette particule au temps  $t$ , et  $\kappa$  l'amortissement du milieu. Cette formulation permet d'obtenir l'accélération d'un objet à partir des forces qui sont exercées sur lui. Par ailleurs, la force élastique due au ressort linéaire reliant les particules  $i$  et  $j$  est donnée par :

$$
\begin{cases} f_{i,j}^{e}(t) = k_{i,j} (\|P_i(t) - P_j(t)\| - l_{ij}) \frac{P_i(t) - P_j(t)}{\|P_i(t) - P_j(t)\|}, \\ f_{j,i}^{e}(t) = -f_{i,j}^{e}(t), \end{cases}
$$

où  $k_{ij}$  est la raideur du ressort considéré et  $l_{ij}$  sa longueur au repos. Afin de tenir compte de l'énergie dissipée à cause de frictions internes, nous devons également considérer les forces de viscosité de ces ressorts , modélisées par :

$$
\bm{f}_{i,j}^{\bm{v}}(t) = -\gamma_{i,j} \left( \|\bm{V}_i(t) - \bm{V}_j(t)\| \right) \frac{\bm{P}_i(t) - \bm{P}_j(t)}{\|\bm{P}_i(t) - \bm{P}_j(t)\|},
$$

où  $\gamma_{ij}$  est le coefficient de viscosité du ressort et  $V_i(t)$ ,  $V_j(t)$  les vitesses de i et j au temps t. Un schéma d'intégration numérique est ensuite employé pour obtenir successivement les vitesses (à partir de l'accélération) et positions (à partir de la vitesse) de l'objet au cours du temps. Ces méthodes d'intégration sont décomposées en deux classes, les méthodes explicites et les méthodes implicites, sachant que les plus connues sont les schémas d'Euler, dont le schéma explicite est défini par

$$
\begin{cases} \frac{d}{dt}P_i(t + \Delta t) = \frac{d}{dt}P_i(t) + \Delta t \frac{d^2}{dt^2}P_i(t) \\ P_i(t + \Delta t) = P_i(t) + \Delta t \frac{d}{dt}P_i(t) \end{cases}
$$

et le schéma implicite par

$$
\begin{cases} \frac{d}{dt}\mathbf{P_i}(t+\Delta t) = \frac{d}{dt}\mathbf{P_i}(t) + \Delta t \frac{d^2}{dt^2}\mathbf{P_i}(t+\Delta t) \\ \mathbf{P_i}(t+\Delta t) = \mathbf{P_i}(t) + \Delta t \frac{d}{dt}\mathbf{P_i}(t+\Delta t) \end{cases}
$$

avec ∆t le pas de temps de la simulation. Le schéma d'Euler implicite peut être reformulé et engendre alors la résolution du système linéaire suivant [\[2\]](#page-41-7) :

$$
\left(M - \Delta t \frac{\partial \boldsymbol{F}(t)}{\partial \boldsymbol{V}(t)} - \Delta t^2 \frac{\partial \boldsymbol{F}(t)}{\partial \boldsymbol{P}(t)}\right) \Delta \boldsymbol{V} = \Delta t \left(\boldsymbol{F}(t) + \Delta t \frac{\partial \boldsymbol{F}(t)}{\partial \boldsymbol{P}(t)} \boldsymbol{V}(t)\right)
$$

avec M la matrice des masses,  $F(t)$ ,  $V(t)$  et  $P(t)$  respectivement les vecteurs des forces, vitesses et positions des particules de l'objet au temps t et  $\Delta V =$  $V(t + \Delta t) - V(t)$ . Le schéma d'Euler implicite engendre ainsi le calcul des matrices des contributions des forces  $\frac{\partial F(t)}{\partial P(t)}$  et  $\frac{\partial F(t)}{\partial V(t)}$ .

Au final, un compromis doit se faire entre le choix d'une méthode explicite, nécessitant moins de calculs mais sur un pas de temps petit, et le choix d'une méthode implicite générant plus de calculs (construction de matrices, résolution d'un système linéaire) mais étant inconditionnellement stable, et ainsi autorisant l'emploi d'un pas de temps plus grand.

#### <span id="page-8-0"></span>2.3 Paramétrisation des systèmes masses-ressorts

Nous avons vu que les caractéristiques des systèmes masses-ressorts, comme les coefficients de raideur ou les masses, ne peuvent malheureusement pas être déterminées de façon évidente à partir des lois régissant le comportement des matériaux élastiques. Nous allons voir qu'il existe deux classes d'approche pour assigner ces paramètres. Notons qu'il n'y a actuellement que très peu d'articles traitant de ce problème difficile de la paramétrisation des systèmes masses-ressorts.

La première classe d'approches, que j'ai nommé, « les méthodes de minimisation et d'adaptation », représente toutes les méthodes qui, pour déterminer les paramètres du système masses-ressorts, utilisent des données réelles ou venant de modèles basés sur la méthode des éléments finis. La deuxième classe, regroupant « les méthodes analytiques », concerne toutes les approches calculant les paramètres du système masses-ressorts à partir d'expressions analytiques. Cette dernière classe englobe la méthode adoptée par Baudet dans sa thèse, thèse sur laquelle mon travail de stage s'appuie.

Les méthodes de minimisation et d'adaptation. Les paramètres du système masses-ressorts peuvent être déterminés de manière empirique, en essayant d'approcher un comportement visuellement raisonnable. D'autres méthodes, visent à estimer les paramètres optimaux des systèmes masses-ressorts en essayant de minimiser l'erreur obtenue par rapport à un modèle de référence, par une méthode comme le recuit simulé ou des algorithmes génétiques. Je pense également à l'approche qui, dans la même optique, se base sur l'extraction de données à partir de mesures de déformations sur des objets réels.

Dans ce type d'approche, Bianchi [\[7,](#page-41-8)[8\]](#page-41-9) a essayé, dans ce sens, d'approcher le comportement d'un modèle de référence physiquement correct avec un système masses-ressorts dont les paramètres restent à définir. Il définit simultanément les coefficients de raideur des ressorts et la topologie du maillage. Une stratégie dite évolutionniste est employée pour cela, consistant en l'optimisation d'une fonction de coût. Cette dernière se comprend comme étant la mesure de la différence entre le comportement du modèle de référence et celui du modèle apprenant. Un algorithme d'optimisation génétique est de plus employé dans cette méthode qui peut converger plus ou moins rapidement vers une solution optimale dans les meilleurs cas, ou sous-optimale, voire, dans le pire des cas, ne pas converger du tout.

Je pense également à Zerbato [\[24\]](#page-42-3) qui proposa une technique directement orientée vers la simulation de tissus mous. En effet, sa méthode se base sur les informations extraites d'images DICOM issues de CT-Scan, permettant de récupérer les densités locales de l'organe à simuler, et ainsi définir la masse de chaque particule du maillage sur lequel repose le système masses-ressorts. Un algorithme génétique est ensuite employé afin de déterminer les coefficients de raideurs des ressorts du système en minimisant les différences entre les mesures de déformations faites sur des tissus organiques réels lors de l'application de contraintes, et le comportement du modèle virtuel soumis aux mêmes forces. Pour mettre en place cet algorithme, les coefficients de raideur et d'amortissement des ressorts sont définis en fonction du module de Young de l'organe simulé, en utilisant la formulation proposée par Van Gelder (voir ci-dessous, [\[23\]](#page-42-4)).

Il est à noter que l'un des objectifs de Zerbato est de réussir à calibrer un système masses-ressorts, s'appuyant sur un maillage comportant un assemblage quelconque de tétraèdres, autorisant de fait différents niveaux de détails. Zerbato précise pour conclure que leurs résultats contiennent des erreurs qui proviennent certainement de la segmentation des images médicales.

Je reviendrai dans le bilan final sur ce type d'approche, mais je peux d'ores et déjà pointer le temps de calcul prohibitif pour des maillages de grande taille. De plus, la nécessité d'avoir une solution de référence peut être rédhibitoire, surtout si l'on veut pouvoir prendre en compte des changements de topologie fréquents. D'autant plus que dans un cadre médical, il est difficile d'accéder à des échantillons in vivo, dont on sait que les propriétés sont totalement différentes des tissus in vitro sur lesquels on pratique les expérimentations de traction ou cisaillement.

Les méthodes analytiques. Quelques travaux obtiennent une formulation des paramètres des systèmes masses-ressorts par dérivation d'expressions analytiques. Certains se basent par exemple sur les lois de la conductivité thermique ou encore sur la mécanique des milieux continus. Des publications ont également présenté des méthodes utilisant la comparaison des matrices de raideur du système masses-ressorts avec celle des éléments finis.

La méthode proposée par Terzopoulos [\[22\]](#page-42-5) s'inscrit ainsi dans cette classe d'approches. Notons qu'il est considéré comme le précurseur de l'utilisation des systèmes masses-ressorts en informatique graphique. Il a publié en 1989 une méthode permettant de calculer les coefficients de raideur des ressorts en fonction de leur température. Il se base sur les équations de la conductivité thermique pour simuler le transfert de chaleur dans un système masses-ressorts volumique.

En 1998, Van Gelder [\[23\]](#page-42-4) propose une nouvelle méthode permettant d'approximer le comportement des matériaux. Cette méthode est valide pour des maillages triangulaires ou tétraédriques, mais impose certaines conditions assez restrictives, notamment un coefficient de Poisson nul (matériaux tel que le liège).

Van Gelder définit ainsi une formulation reliant les raideurs des ressorts d'un maillage triangulaire aux paramètres rhéologiques du matériau de l'objet simulé. Cela se base sur les lois de la mécanique des milieux continus pour un matériau élastique isotrope, c'est-à-dire ayant un comportement identique dans toutes les directions. Ainsi dans le cas 2D, le coefficient de raideur d'une arête de longueur au repos c, représentant l'arête commune entre deux triangles adjacents  $T_i$  d'aires  $|T_i|$  et d'arêtes c,  $a_i$ ,  $b_i$   $(i \in \{1,2\})$  est définie par  $(cf.$  Fig. [3\)](#page-10-0):

$$
k_c = \sum_{i=1}^{n} \frac{E}{1+\nu} \frac{|T_i|}{c^2} + \frac{E \nu}{1-\nu^2} \frac{a_i^2 + b_i^2 - c^2}{8 |T_i|},
$$
(1)

avec  $E$  le module de Young et le  $\nu$  coefficient de Poisson de l'objet à simuler. En 3D, il procède de la même manière en considérant alors le volume des tétraèdres contenant l'arête dont il veut calculer le coefficient de raideur. Il a par ailleurs montré qu'assigner le même coefficient de raideur à tous les ressorts donne de très mauvais résultats pour simuler un objet élastique et uniforme.

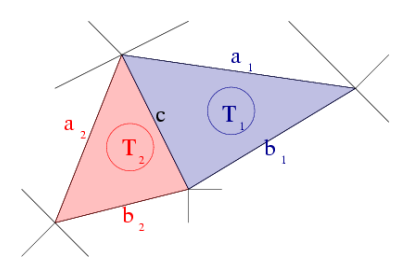

<span id="page-10-0"></span>Figure 3. Notations utilisées dans le modèle de Van Gelder.

Mais Baudet a mis en évidence dans sa thèse [\[3\]](#page-41-0) que ce modèle, bien qu'étant largement utilisé, était erroné, en démontrant de manière théorique et expérimentale que ce dernier ne permet pas d'obtenir des animations en cohérence avec le coefficient de Poisson et le module de Young imposés. En effet, le module de Young mesuré lors de la stabilisation d'une expérience de traction dévie de 25% par rapport au module de Young imposé, ce qui est assez conséquent.

Dans [\[15\]](#page-42-6), Lloyd a présenté une méthode permettant d'identifier les coefficients de raideur des systèmes masses-ressorts à partir d'un modèle basé sur les éléments finis. Sa méthode fonctionne pour des maillages triangulaires, rectangulaires et tétraédriques. Dans un premier temps, la matrice de raideur du modèle élément fini est calculée. Ensuite, la matrice des coefficients de raideur du modèle masses-ressorts linéarisé correspondant est dérivée. Pour cela, les forces du modèle ont été linéarisées. Une comparaison est ensuite réalisée entre la matrice de raideur du modèle élément fini, et celle du modèle masses-ressorts, mettant ainsi en place un système d'équations dont la résolution permet d'obtenir les coefficients de raideur des ressorts. Par contre, pour faciliter la résolution de ce système, il pose  $\nu = 0.3$ , valeur pour laquelle l'erreur moyenne est la plus faible.

Notons que dans le cas 2D d'un maillage quadrangulaire, un degré de liberté doit être rajouté afin d'augmenter le nombre de paramètres du système d'équations, permettant ainsi d'obtenir une solution exacte au système d'équations. Une méthode est alors mise en place se chargeant de pré-étirer les ressorts ; la longueur initiale de ces derniers dépendent alors d'une variable qui ajoute ainsi un degré de liberté. Il est ainsi possible de comparer les deux matrices de raideur et de résoudre le système d'équations qui en découle.

Dans le cas 3D d'un maillage tétraédrique, différentes solutions sont mises en place pour améliorer la similarité entre les masses-ressorts et les éléments finis. Il est nécessaire, dans ce cas, que le coefficient de Poisson soit fixé à 0.25. Une fonction de minimisation est notamment mise en place pour la comparaison des matrices de raideurs, ainsi qu'une force permettant de conserver le volume de l'objet simulé afin de pouvoir augmenter le degré de liberté du système d'équation correspondant.

Récemment, Natsupakpong [\[18\]](#page-42-7) a présenté une approche similaire à celle de Lloyd. En effet, il cherche comme lui à minimiser la différence entre la matrice de raideur d'un système masses-ressorts et celle des éléments finis pour un même objet, afin de déterminer les coefficients de raideur des ressorts. Il procède ensuite à une optimisation lui permettant de minimiser l'erreur entre ces deux matrices.

Il teste ensuite la justesse de sa méthode en comparant son modèle final avec celui des éléments finis. Il compare également ses résultats à d'autres travaux, dont ceux de l'équipe SAARA, qui se révèlent être meilleurs pour des maillages quadrangulaires et hexaèdriques. Contrairement à Lloyd, sa méthode est applicable en 2D comme en 3D sur des maillages triangulaires, quadrangulaires, tétraédriques et hexaédriques. Par contre, son approche n'aboutit pas comme pour la méthode de Lloyd à des équations analytiques pour toute topologie, mais seulement pour quelques exemples.

Pour conclure sur ces approches analytiques, ces méthodes, proposant une formulation des coefficients de raideur à partir des lois de la mécanique des milieux continus, permettent l'obtention d'une définition rigoureuse de ces coefficients.

Notons également que pour les deux types d'approches, les solutions présentées sont souvent applicables pour une topologie particulière de maillage. En effet, les formulations implémentées sont par exemple valides pour des maillages triangulaires et pas toujours extensibles aux maillages tétraédriques ; ou encore sont valides pour des maillages triangulaires et tétraédriques, mais ne sont pas généralisables à des maillages quadratiques ou hexaédriques. Il serait donc intéressant de trouver une formulation généralisable à tous types de maillage.

#### <span id="page-12-0"></span>2.4 Bilan de l'état de l'art

En s'appuyant sur cet état de l'art, je vais maintenant expliquer les différents choix composant la méthode choisie par léquipe SSARA :

- Ils ont choisi d'étudier les possibilités des systèmes masses-ressorts au détriment de l'utilisation de la méthode des éléments finis car leur domaine d'application nécessite de pouvoir effectuer des changements de topologie du maillage et de gérer des interactions avec d'autres organes ou outils médicaux avec des temps de calculs interactifs ;
- Leur méthode opte pour la définition des coefficients de raideur à partir d'une approche basée sur la dérivation d'expressions analytiques, en préférant donc la deuxième classe d'approches à la première. En effet, la première approche nécessite de disposer d'un modèle de référence, ce qui n'est jamais aisé, surtout dans le domaine médical. De plus, dans le premier type d'approches, de nombreuses expérimentations sont requises afin de pouvoir affiner correctement les différents paramètres. ;
- Ils ont choisi d'établir une formulation des coefficients de raideur, à partir des lois de la mécanique des milieux continus. En effet, elles permettent de les définir de manière rigoureuse grâce aux équations établissant physiquement le mouvement d'un objet réel ;
- Les caractéristiques rhéologiques des matériaux, que sont le module de Young et le coefficient de Poisson, permettent de définir le comportement d'un matériau soumis à des tests d'élongation ou de cisaillement. Leur formulation intègre de ce fait ces paramètres permettant ainsi au modèle d'avoir autant que possible un comportement physiquement réaliste lorsqu'il est soumis à des forces ;
- Enfin, leur modèle est applicable pour des objets en 3D, en vue d'une application au domaine de la simulation chirurgicale.

# <span id="page-12-1"></span>3 Contributions

Mon travail s'inscrit donc dans la problématique de la paramétrisation des systèmes masses-ressorts, afin de permettre une simulation réaliste du comportement d'un objet déformable. Comme indiqué précedemment mon travail se base sur la thèse de Baudet [\[3,](#page-41-0)[4\]](#page-41-1), effectuée dans l'équipe SAARA sur ce domaine. L'approche adoptée concernait l'établissement d'une formulation permettant de définir les coefficients de raideur des ressorts du système en fonction des paramètres physiques de l'objet simulé (module de Young et coefficient de Poisson). Ce choix reste toujours valable puisque les objectifs de l'équipe concernent l'établissement d'une modélisation physique permettant une simulation précise de l'objet en temps interactif. En effet, les applications visées concernent le domaine médical et notamment le traitement du cancer par faisceaux d'ions, nécessitant le suivi précis d'une tumeur pulmonaire, au cours du traitement.

Je détaillerai cette formulation dans la partie suivante, en mettant les justifications de cette formulation en annexe. La première étape de mon travail a donc consisté à comprendre cette formulation, afin de l'intégrer dans la librairie de simulation SOFA, et de réaliser différents tests afin de la valider. Différents plugins SOFA ont ainsi été rajoutés permettant la mise en place de cette formulation. Mais malheureusement, ce premier modèle souffre de quelques lacunes :

- 1. Il n'est valable que pour les petites déformations.
- 2. Il ne rend pas bien compte du caractère compressible ou non des organes.
- 3. Il se base sur un maillage hexaédrique (en 3D).

La seconde partie de mon travail a donc consisté à étendre cette formulation, afin de remédier à ces différents points. Je détaillerai donc ces améliorations et les nouveaux résultats obtenus.

#### <span id="page-13-0"></span>4 Paramétrisation d'un système masses-ressorts

Je vais présenter dans cette section la formalisation mise en place par Vincent Baudet dans sa thèse, permettant la paramétrisation d'un système masses-ressorts, en fonction du module de Young et du coefficient de Poisson de l'objet simulé. En Annexe [A,](#page-30-0) plus de détails sur la construction de cette formulation à partir du Lagrangien sont donnés. Ce travail s'appuie sur le travail de thèse de Baudet [\[3\]](#page-41-0).

#### <span id="page-13-1"></span>4.1 Configuration des ressorts

Dans un espace 3D, trois configurations sont possibles pour positionner les ressorts dans un élément du maillage de dimension  $x_0 \times y_0 \times z_0$ . En effet, en plus des ressorts placés sur les arêtes de l'hexaèdre, il est possible d'ajouter des ressorts 1) sur les diagonales des différentes faces de l'hexaèdre, 2) sur les diagonales internes de l'hexaèdre, ou 3) faire une combinaison des deux, c'est-àdire sur les diagonales des faces et celles internes à l'hexaèdre.

Il est facilement prouvable que le deuxième cas est la configuration la plus simple permettant de définir complètement le système. Cette configuration possède donc des ressorts sur les différentes arêtes avec 3 coefficients de raideur à déterminer selon la direction, et possède 4 ressorts de raideur identique pour les diagonales internes. La figure [5](#page-16-0) présente cette configuration ainsi que les 4 do2ffic**Fortsnidatide**urle $k_{x}$ ço $e$ ffic $i$ ent d $k_{d}$ ràidíteurssiner.

<span id="page-13-2"></span>Un test de cisaillement permet d'obtenir la formulation du coefficient de raideur  $k_d$  des ressorts diagonaux avec :

$$
k_d = \frac{E (x_0 + y_0 + z_0)}{24 (1 + \nu) x_0 y_0 z_0}.
$$

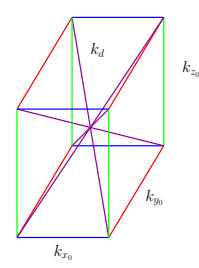

FIGURE 4. Placement des ressorts sur un élément hexaédrique.

À noter que, pour un élément cubique, c'est-à-dire avec  $x_0 = y_0 = z_0$ , une formulation selon le cisaillement peut être retrouvée :

$$
k_d = \frac{3 \ E \ x_0}{8 \ (1+\nu)} = \frac{3}{4} G \ x_0
$$

avec G le module de cisaillement. Ensuite, des tests de traction dans les différentes directions sont effectués pour trouver les coefficients de raideur des ressorts portés par les arêtes non-diagonales. Ils sont définis par :

$$
k_i = \frac{E(6j^2k^2(1+\nu) + (\nu(j^2+k^2)_i^2)(x_0^2+y_0^2+z_0^2))}{24(1+\nu)x_0y_0z_0}
$$

avec  $(i, j, k) \in \{x_0, y_0, z_0\}^3$ ,  $i \neq j \neq k$ . Pour un élément cubique, la formulation peut être simplifiée comme ceci :

$$
k_{x_0} = \frac{E x_0 (4\nu + 1)}{8 (1 + \nu)}.
$$

#### <span id="page-14-0"></span>4.3 Forces de correction

Les tests de traction permettant l'obtention des raideurs des ressorts non diagonaux, conduisent à la résolution d'un système sur-contraint, dont l'unique solution est donnée pour  $\nu = 0.3$ , comme précisé par Lloyd [\[15\]](#page-42-6) et Delingette [\[10\]](#page-41-10). C'est pourquoi, des degrés de liberté ont été ajoutés pour résoudre ce système, ce qui se traduit par l'ajout de forces de corrections orthogonales à la direction de l'élongation. Ces forces de corrections sont définies par :

$$
F_{i_j} = -\frac{((x_0^2 + y_0^2 + z_0^2)(\nu(k^2 + i^2) - i^2) + 6i^2k^2\nu)F_i}{48\ ijk^2}
$$

avec  $(i, j, k) \in \{x_0, y_0, z_0\}^3$ ,  $i \neq j \neq k$  et  $\mathbf{F_i}$  la force appliquée au noeud *i*. Ce qui donne pour un élément cubique :

$$
\boldsymbol{F}_{\perp_i} = -\frac{\boldsymbol{F_i}(4\nu-1)}{16}.
$$

#### <span id="page-15-0"></span>4.4 Résumé de la formulation 3D

Au final, chaque élément 3D du système masses-ressorts est défini par 16 ressorts ayant 4 coefficients de raideur différents  $(k_{x_0}, k_{y_0}, k_{z_0}$  et  $k_d)$  et 6 forces de correction. L'originalité de la méthode tient en l'introduction de ces forces correctives. Cela permet de prendre en compte le module de Young E et le coefficient de Poisson  $\nu$  (non restreint à 0.3) de l'objet simulé de manière simple, en évitant une phase de minimisation d'un système linéaire, comme Lloyd ou Natsupakpong. Par contre, même si ces forces répondent au principe d'actionréaction énoncé dans la troisième loi de Newton, l'équipe SAARA a introduit de ce fait une nouvelle classe de système masses-ressorts avec forces correctives.

#### <span id="page-15-1"></span>5 Implémentation optimale du système

Je vais maintenant présenter le travail réalisé lors de ce stage selon trois parties : aspects mécaniques, aspects géométriques et intégration dans SOFA. En reprenant les étapes de la boucle de simulation, je mettrai en évidence les adaptations que j'ai dû réaliser pour implémenter de manière efficace le système que je viens de présenter. Ensuite, je montrerai comment j'ai intégré cette formulation dans la librairie de simulation SOFA ainsi que les premiers résultats obtenus. Puis, j'expliquerai les améliorations que nous avons apportées au modèle initial ainsi que les nouveaux résultats obtenus suite à ces modifications.

#### <span id="page-15-2"></span>5.1 Aspects mécaniques

Prise en compte du coefficient de Poisson. Suite à l'observation des différents résultats obtenus par Vincent Baudet, nous avons décidé d'étudier l'intégration du coefficient de Poisson dans la définition des forces de correction. J'ai ainsi multiplié les forces de correction par le coefficient de Poisson. Les résultats seront présentés un peu plus bas.

Amélioration des forces de correction. Je calcule les forces de correction à partir des formulations présentées dans la section [4.](#page-13-0) Pour chaque particule, je considère dans un hexaèdre donné, ses trois particules voisines. Les ressorts reliant notre particule à ses trois voisines seront ainsi les directions des futures forces de correction. Si la force imposée lors d'un test d'élongation par exemple est dirigée selon l'axe X alors les forces de correction se situeront sur les ressorts qui sont alignés selon l'axe  $Y$  et  $Z$ , et il n'y aura pas de force de correction selon l'axe X.

J'ai amélioré la définition des forces de correction de Vincent Baudet pour que leur direction s'adapte aux déformations de l'objet. En effet, les forces de correction étaient définies selon les trois axes du repère selon la géométrie intiale de l'objet. Je projète alors la force de correction sur les trois ressorts reliant la particule en question. Cette force de correction est ensuite ajoutée aux forces des ressorts (élasticité et amortissement) calculées pour chacune des particules, que nous verrons plus loin [5.](#page-16-0)

16

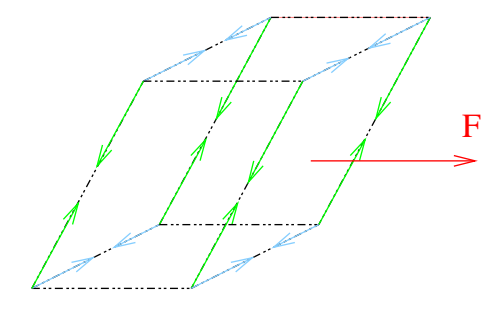

<span id="page-16-0"></span>Figure 5. Projection des forces de correction sur les ressorts.

Forces de conservation du volume. Le modèle proposé sera employé pour modéliser des tissus mous. Or, les organes sont composés essentiellement d'eau et peuvent donc être considérés comme des objets quasi incompressibles, c'està-dire que leur volume est constant malgré les déformations.

Formulation. Dans le cadre de la méthode de simulation des masses-tenseurs (extension de la méthode des éléments finis où la discrétisation et la répartition des forces se fait au niveau des éléments), Picinbono [\[20\]](#page-42-8) a proposé une contrainte externe d'incompressibilité. Celle-ci est d'ordre géométrique et est appliquée sur chacun des tétraèdres de son maillage tétraédrique. Elle consiste en l'application, sur chacun des sommets p du tétraèdre de son maillage, la force  $\overrightarrow{F_{incomp}}$ . Notons que cette force est dirigée selon la normale à la face opposée (méthode proche de celle des multiplicateurs de Lagrange). Cette force est ainsi définie par :

$$
\boldsymbol{F_{incompr}^{p}} = |V_{T} - V_{T0}| \left(\frac{V_{T} - V_{T0}}{V_{T0}}\right)^{2} \boldsymbol{N_{p}} = \beta \boldsymbol{N_{p}}
$$

avec  $V_{T0}$  le volume initial du tétraèdre,  $V_T$  son volume courant et  $N_p$  la normale au point p.

Nous avons donc étendu cette approche à notre modèle, c'est-à-dire que nous avons appliqué le même type de force sur chacun des sommets de nos hexaèdres. Pour cela, j'ai développé un plugin SOFA qui permet de mettre en place ces forces de conservation du volume de l'objet déformable. Pour chaque particule, on applique la force :

$$
\boldsymbol{F_{incompr}^{p}} = \sum_{i \in A} \left[ \sum_{j \in S} \frac{sign(V_{H_i} - V_{H_{i0}}) \left( \frac{V_{H_i} - V_{H_{i0}}}{V_{H_{i0}}} \right)^2}{4} \times \frac{Aires}{Aire_i} \boldsymbol{N_S} \right]
$$

avec A l'ensemble des hexaèdres auxquels le point p est relié.  $V_{H0}$  et et  $V_H$  le volume initial et courant de l'hexaèdre i

Pour chaque hexaèdre  $i$ , d'aire totale  $Aire_i$ ,  $S$  est l'ensemble des surfaces d'aire Aires, auxquelles notre point p appartient. Ns la normale à la surface j au point p

#### <span id="page-17-0"></span>5.2 Aspects géométriques

Génération de maillages. Avant tout, il faut créer les maillages sur lesquels notre système masses-ressorts va s'appuyer. J'ai créé pour cela une application permettant de générer des maillages volumiques et surfaciques de poutres. Cette application permet de choisir le nombre de cubes ou de pavés droits que je veux suivant les axes X, Y et Z. Je peux également choisir les dimensions des éléments. J'obtiens alors un fichier d'extension .msh contenant le maillage hexaédrique de notre poutre et un fichier .obj représentant le maillage surfacique correspondant.

Cette application me permet de pouvoir définir l'ordre de stockage des noeuds de mes hexaèdres pour pouvoir ainsi placer mes ressorts comme nous le verrons un peu plus loin. Je peux ainsi facilement et rapidement réaliser n'importe quelle configuration de poutre pour corriger mon implémentation, valider mon modèle ou encore l'améliorer. Enfin, je peux reproduire les tests des approches concurrentes, comme celle de Natsupakpong [\[18\]](#page-42-7).

#### <span id="page-17-1"></span>5.3 Intégration du modèle dans la librairie SOFA

L'équipe SAARA a choisi d'utiliser la librairie de simulation SOFA ([http:](http://www.sofa-framework.org) [//www.sofa-framework.org](http://www.sofa-framework.org)) [\[1\]](#page-41-2) qui regroupe les travaux de recherche de plusieurs laboratoires français et étrangers, afin de pouvoir facilement tester nos résultats en les comparant à d'autres méthodes déjà implémentées. Cette librairie intègre ainsi un certain nombre de schémas d'intégration numérique, de modèles physiques (système masses-ressorts, modèle basé sur la méthode des éléments finis, etc.) et permet donc d'implémenter facilement la boucle de notre simulation physique, en proposant également une interface de visualisation.

Spécificités de SOFA La boucle d'animation de SOFA est basée sur l'utilisation d'un graphe de scène, chaque objet de la scène étant alors un noeud de ce graphe. Le noeud racine (root) du graphe de scène est tout d'abord créé, puis tous les autres noeuds du graphe sont rattachés à cette racine. À chaque noeud du graphe, peuvent être attachés soit des objets (addObject) représentés par des rectangles dans le graphe de scène, soit d'autres noeuds/enfants (addChild) représentés par ades des nges dans le graphe définir soit les [pro](#page-18-0)priétés globales à l'ensemble de la scène (ces objets sont alors directement reliés à la racine comme la gravité, le solveur utilisé pour toute la scène, etc.) ; soit les propriétés spécifiques à un noeud enfant du graphe de scène.

Par ailleurs, la librairie SOFA est décomposée en plusieurs composants. Un des composants les plus importants est le MechanicalObject. Ce composant permet de définir les degrés de liberté d'un objet (i. e. les coordonnées de positions, vitesses, accélérations, forces, etc.). À noter que la masse de l'objet est déclarée à l'aide d'un autre composant, car tous les composants de MechanicalObjet doivent être de la même forme (donc souvent des vecteurs 3D).

Pour le calcul des vitesses et positions, plusieurs schémas d'intégration sont déjà implémentés dans SOFA, ainsi que des méthodes de résolution de systèmes

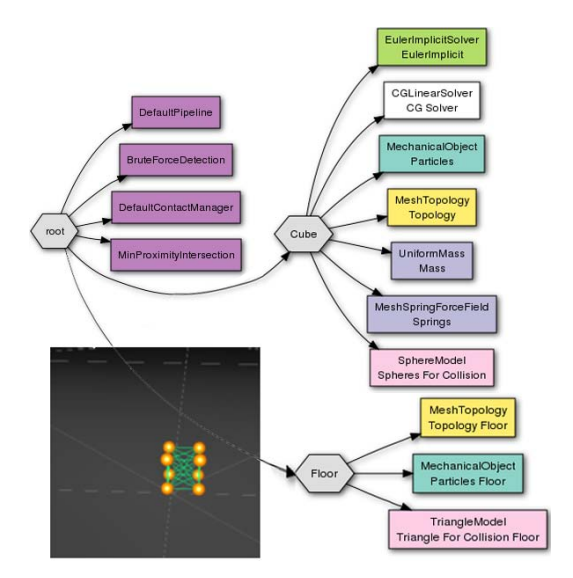

<span id="page-18-0"></span>FIGURE 6. Exemple de graphe de scène dans SOFA

external library, or use  $\mathbf{u}_1 = \mathbf{u}_2 + \mathbf{u}_3$ linaires (comme par exemple la méthode du Gradient Conjugué que nous avons utilisée). De la même façon, pour le calcul des forces, un certain nombres d'intering the overall architecture and prototype functions (et donc de modèles) ont déjà été définis dans le compo comme les masses-ressorts, les éléments finis, etc. actions (et donc de modèles) ont déjà été définis dans le composant Forcefield

Thus, it allows the same of the same of the same of the same of the same of the same of the same of the same of the simulation of the simulation of the simulation of the simulation of the simulation of the simulation of th  $\text{eccomp}$ contraintes qui seront fixes au cours du temps. Ce composant sera notamment très utile pour nos tests.  $c_1$  and different components, car- $c_2$  and different components, car-

La méthode load() associée permet de charger facilement les maillages définis par un fichier de type .msh. Le modèle géométrique de l'objet est défini par le composant M<mark>eshTopology</mark>.

> même façon, la méthode load() associée permet de charger des données issues Le composant OglModel permet de créer la partie visuelle de l'objet. De la d'un fichier .obj. Il est en effet intéressant de pouvoir décomposer un objet en deux : une partie servant au rendu de l'objet, et une autre servant aux calculs de l'animation. Ceci permet par exemple d'utiliser un maillage plus fin pour le rendu que celui utilisé pour les calculs, ou encore d'utiliser des maillages de différents types (triangulaire pour la visualisation et hexaédrique pour les calculs). Il faut ensuite effectuer un mapping entre ces deux parties afin que le rendu suive le mouvement de la partie simulation.

> Plugin intégrés dans SOFA. L'intégration du modèle dans SOFA se fait à l'aide de plugins. Je vais maintenant présenter l'implémentation des différentes étapes de la boucle de simulation qui ont ainsi engendré un certain nombre de plugins. A ceux-là s'ajoutent ceux spécifiques à la mise en place de tests permet

tant de juger la validité de notre modèle que je présenterai ensuite. Marchal [\[16\]](#page-42-9) a présenté dans ce sens une méthodologie d'évaluation des modèles physiques permettant de simuler des objets déformables.

La boucle de simulation. Je vais maintenant présenter la création du système masses-ressorts de l'objet que nous souhaitons simuler, système basé sur un maillage hexaédrique, puis je détaillerai les étapes particulières de la simulation. Je rappelle pour cela brièvement les différentes étapes de la boucle de simulation, étapes détaillées précédemment dans l'état de l'art :

- 1. Calcul des forces exercées sur chacune des particules, somme des forces internes dues aux ressorts et forces externes telles que la gravité ( $\vec{F} = -m\vec{q}$ ).
- 2. Calcul des accélérations à partir des forces des particules et de leur masse grâce au principe fondamental de la dynamique,  $\sum \mathbf{F}(t) = m\mathbf{a}(t)$ .
- 3. Calcul des vitesses des particules en fonction des accélérations grâce à un schéma d'intégration numérique,  $\mathbf{a}(t) = d\mathbf{v}(t)/dt$ .
- 4. Calcul des positions des particules en fonction des vitesses grâce à un schéma d'intégration numérique,  $\mathbf{v}(t) = d\mathbf{x}(t)/dt$ .
- 5. Affichage des positions pour visualiser le comportement de l'objet au cours du temps.

#### Première étape - Calcul des forces

Création des ressorts. Pour créer les ressorts de notre modèle, j'ai choisi de fixer la numérotation des noeuds de l'hexaèdre en suivant toujours le même ordre qui est présenté sur la figure [7.](#page-19-0) Le numéro d'un noeud localement à un hexaèdre est ainsi défini par l'application permettant de générer des maillages volumiques et surfacique, présentée au-dessus. Je place ensuite, pour chaque hexaèdre, les ressorts le composant, suivant le numéro prédéfini des différents noeuds. Par exemple, les ressorts diagonaux (violets) sont définis par les couples de noeuds  $(0, 6), (1, 7), (2, 4)$  et  $(3, 5)$ .

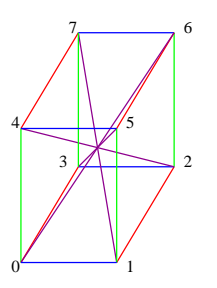

<span id="page-19-0"></span>FIGURE 7. Définition de l'ordre des différents noeuds d'un hexaèdre

Une fois que j'ai défini l'emplacement de l'ensemble de mes ressorts, je calcule alors leur coefficient de raideur avec les différentes formulations présentées dans la section [4.](#page-13-0)

Calcul des forces des ressorts. Il me faut ensuite calculer, pour chaque particule, les différentes forces dues aux ressorts. Pour cela, il faut tout d'abord récupérer l'ensemble des ressorts définis précédemment, ainsi que leur coefficient de raideur. Pour chaque ressort je calcule sa force d'élasticité, force exercée sur chacune des particules se trouvant à ses extrémités. Cette force est définie par [2.2.](#page-7-1) Il faut ensuite ajouter la force de viscosité des ressorts définie par [2.2.](#page-7-1) Pour le coefficient d'amortissement du ressort, nous nous sommes basés sur la formula-√ tion de [\[6\]](#page-41-11) avec  $2\sqrt{m_i k_i}$ , pour une particule de masse  $m_i$  reliée à un ressort de  $\text{coefficient}$  de raideur  $k_i$ .

Assemblage des éléments. Comme l'objet que nous souhaitons simuler est constitué d'un assemblage d'hexaèdres, nous nous retrouvons avec des redondances de ressorts quand nous considérons deux hexaèdres côte-à-côte. Baudet indique dans sa thèse [\[3\]](#page-41-0) que le ressort appartenant par exemple à deux éléments différents, aura deux fois la même action. Ainsi, d'après la loi de composition des ressorts en parallèle, je ne définirai qu'un seul ressort qui aura pour coefficient de raideur la somme des coefficients de raideur des ressorts en parallèle. Je vais ainsi pour chaque hexaèdre, répertorier leurs ressorts et incrémenter leur coefficient de raideur en cas de redondance.

#### Seconde étape - Calcul des accélérations

Répartition des masses. Lorsque notre objet n'est constitué que d'un seul hexaèdre, le problème de la répartition de la masse ne se pose pas. En effet, il suffit d'attribuer à toutes les particules, la même masse. Si notre objet déformable contient plusieurs éléments, il faut alors répartir correctement la masse des particules  $m$  de chaque hexaèdre en fonction de son volume  $V$ , de la masse volumique  $\rho$  de l'objet et des éléments environnants. En effet, une particule appartenant à plusigurs óiléments hur permettasse de valuaner tante lum'une particule de 'appartenantt ¶es à otturæslælété rært addres qui le composent a ainsi été ajoutée, sachant que le volume d'un tétraèdre se calcule très facilement grâce au produit mixte des 3 vecteurs incidents à un sommet. Ensuite, je multiplie ce volume par la masse volumique de l'objet afin d'obtenir la masse de l'hexaèdre. Cette masse est ensuite divisée par 8 pour la répartir sur les noeuds de l'hexaèdre. Je recommence le même processus pour l'hexaèdre suivant. Au final, chaque particule reçoit la contribution de chacun des éléments auxquels elle appartient avec :

$$
m_p = \sum_{i \in H} \frac{Vol_i \; \rho}{8}
$$

où H représente l'ensemble des hexaèdres auxquels la particule  $p$ , de masse  $m_p$ , appartient,  $Vol_i$  est le volume de l'hexaèdre i et  $\rho$  la masse volumique de l'objet.

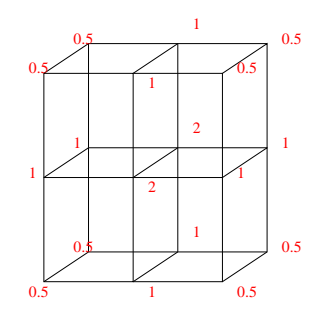

<span id="page-21-0"></span>Figure 8. Exemple de répartition des masses sur un ensemble d'hexaèdres.

#### Troisième et quatrième étapes - Intégration des vitesses et positions

Schéma d'intégration. Regardons maintenant les étapes 3 et 4 de la boucle de simulation qui consistent à intégrer successivement les accélérations et vitesses des particules. J'ai choisi d'utiliser le schéma d'intégration numérique d'Euler implicite, tel que décrit dans la présentation des modèles masses-ressorts (p. [7\)](#page-7-1). Je l'ai choisi pour sa stabilité, qui est un élément primordial lorsque nous mettons en place un modèle basé sur un système masses-ressorts constitué de nombreuses particules, de ressorts et de forces agissant sur chacune des particules.

Nous avons vu que l'emploi de ce schéma d'intégration amène la résolution d'un système linéaire comportant les matrices creuses des contributions des forces  $\partial \boldsymbol{F}(t)$  $\frac{\partial \bm{F}(t)}{\partial \bm{P}(t)}$  et  $\frac{\partial \bm{F}(t)}{\partial \bm{V}(t)}$ . Cette résolution a été réalisée en utilisant la méthode du Gradient Conjugué (CG) [\[5\]](#page-41-12) qui a fait ses preuves dans ce type de simulation [\[2\]](#page-41-7). Un certain nombre de paramètres sont alors à définir comme :

- Le nombre d'itérations, que j'ai fixé à 15. En effet, la méthode du CG est une méthode itérative ;
- − Je paramètre également le facteur d'erreur de la méthode du CG à  $1e^{-100}$ . Celui-ci permet de déterminer à chaque itération un nouveau vecteur de direction, nous rapprochant de la valeur correcte. En effet, il s'agit d'une minimisation permettant de converger vers la solution du système ;
- − J'ai également fixé la précision de la solution de la méthode du CG à  $1e^{-100}$ . Cela correspond au ratio de la norme du résidu courant sur la norme du résidu initial. Notons que le résidu indique, au cours de la réalisation de la méthode du CG, la distance séparant notre point courant et la valeur correcte.

Calcul du pas de temps optimal. Notons que l'utilisation du schéma d'Euler implicite permet un pas de temps plus grand que le schéma d'intégration d'Euler explicite car cette méthode est inconditionnellement stable. Différents travaux ont par ailleurs mis en évidence le pas de temps optimal pour ce type de simulation [\[14\]](#page-41-13). Ce pas de temps est ainsi défini en fonction des masses des particules et du coefficient de raideur des ressorts les reliant avec :

$$
\Delta_t = 2 \times \sqrt{\frac{m_{max}}{k_{min}}}
$$

où  $m_{max}$  est la masse de la particule la plus élevée et  $k_{min}$  le coefficient de raideur du ressort le plus petit. Ce calcul me permet ainsi d'avoir un pas de temps adapté au modèle masses-ressorts.

Il existe plusieurs manières d'effectuer ces tests. En effet, je peux soit appliquer une force sur une surface, soit imposer un déplacement à une surface, pour ensuite juger de la déformation produite. J'ai ainsi implémenté ces deux approches pour le test d'élongation.

Tests d'élongation - Force imposée. La première approche de tests consiste à appliquer une force d'étirement sur un côté de la poutre tandis que le côté opposé est fixé. Je peux également appliquer la force d'étirement sur deux côtés opposés de la poutre. Dans le cas d'une poutre constituée d'au moins deux cubes selon l'axe Y ou l'axe Z, le côté sur lequel est appliquée la force est constitué de plusieurs particules. Ainsi, une des difficultés est de bien répartir la force sur toute la surface en tenant compte de leur influence. En effet, les particules du bord appartiennent à moins d'hexaèdres que celles au centre de la surface. Si j'appliquais la même force sur tous les points, la surface s'incurverait de façon erronée. La figure [9](#page-22-0) présente cette pondération de la force en fonction des particules de la face sur laquelle est imposée cette force.

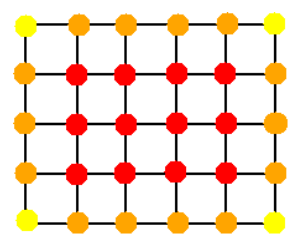

<span id="page-22-0"></span>Figure 9. Pondération des particules d'une surface. Les points rouges ont une plus grande pondération que les oranges, qui sont plus pondérés que les points jaunes

Cette force d'élongation va engendrer une déformation de l'objet simulé. À partir de cette déformation, je peux en déduire les modules de Young et coefficient de Poisson correspondants, d'après les définitions présentées plus haut [2.1.](#page-3-3)

Les module de Young et coefficient de Poisson ainsi mesurés sont ensuite comparés au module de Young et au coefficient de Poisson théoriques de l'objet simulé, c'est-à-dire aux valeurs des paramètres utilisés pour établir les coefficients de raideur des ressorts de notre modèle (tests présentés au § [5.4\)](#page-25-0).

Tests d'élongation - Déplacement imposé. La deuxième méthode pour le test d'élongation consiste à imposer un déplacement à toutes les particules d'une surface, puis à maintenir ce déplacement. Les particules subissant le déplacement ne sont contraintes que selon la direction du déplacement. Les particules de la surface opposée à ces dernières sont fixées selon la direction du déplacement. Elles peuvent donc bouger dans les autres directions. Nous pouvons observer ci-dessous une impression d'écran de ce test.

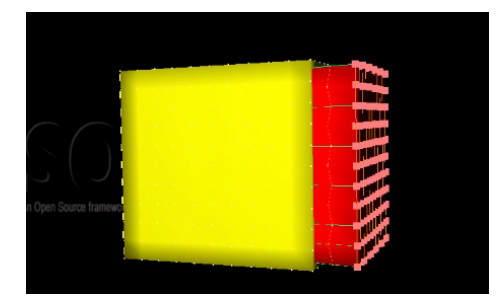

Figure 10. Impression d'écran d'un test d'étirement effectué sous SOFA. En jaune, l'état initial et en rouge, l'état après déformation

Cette fois-ci, pour déterminer le module de Young et le coefficient de Poisson issus de cette déformation, je récupère les forces exercées par les ressorts induites par le déplacement imposé. En effet, quand le système se retrouvera dans un état d'équilibre, les forces dues aux ressorts correspondront aux forces qui maintiennent l'objet en déformation. Je calcule également les rétrécissements engendrés selon Y et Z qui sont égaux dans le cas d'une poutre cubique.

Test de cisaillement. Le test de cisaillement est illustré par la figure [11.](#page-24-0) Il consiste à imposer, par exemple, un déplacement à la surface haute de l'hexaèdre, pendant que la surface basse est fixée, et à observer la déformation induite. Le module de cisaillement mesuré par ce test est ainsi défini par :

$$
G = \frac{F/A}{\eta/h_0}
$$

où  $\eta$  correspond à l'allongement de la poutre selon  $x_0$  et  $F/A$  à la contrainte de cisaillement induite par la force F appliquée à la surface A.

Pour un matériau isotrope linéaire, le module de cisaillement est relié au module de Young E et au coefficient de Poisson  $\nu$  de l'objet par  $G = \frac{E}{2(1+\nu)}$ . Le test de cisaillement consiste donc à comparer le module de cisaillement calculé à partir de la déformation induite par la contrainte imposée, au module de cisaillement théorique défini par E et  $\nu$ , sachant que cette définition de G n'est valable que pour des petites déformations (inférieures à 10%).

Comparaison avec les éléments finis. Afin de valider notre modèle, je vais effectuer les différents tests sur notre modèle masses-ressorts, mais également sur le

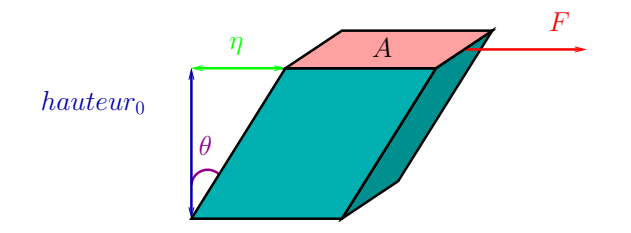

<span id="page-24-0"></span>Figure 11. Module de cisaillement.

modèle équivalent basé sur la méthode des éléments finis. En effet, les éléments finis restent la référence en terme de justesse et de rigueur pour juger du réalisme physique d'un modèle. Pour comparer les deux modèles, je me suis basée sur les formulations présentées par Natsupakpong [\[18\]](#page-42-7). J'ai ainsi un pourcentage d'erreur quadratique moyenne,  $\%e_{dm}$ , défini par :

$$
\%e_{dm} = \frac{e_{dm}}{o_{max}} \times 100
$$

avec  $e_{dm} = \sqrt{\frac{1}{n} \sum_{i=1}^{n} (x_i^{FEM} - x_i^{MSS})^2}$ , *n* est le nombre de noeuds dans les modèles et  $x_i^{FEM}$  et  $x_i^{MSS}$  les positions des points respectivement dans le modèle basé sur la méthode des éléments finis et dans le système masses-ressorts. Et, où omax est la distance euclidienne maximale entre le modèle basé sur la méthode des éléments finis à l'état initial et déformé. J'ai également un pourcentage d'erreur maximale défini par :

$$
\%e_{max} = \frac{e_{max}}{o_{max}} \times 100
$$

avec  $e_{max} = max|x_i^{FEM} - x_i^{MRS}|$ .

Récapitulatif des plugins intégrés dans SOFA. Pour résumer, voici la liste des fonctionnalités ajoutées dans SOFA pour la boucle de simulation et les tests :

- Pondération des masses des particules en fonction de leur position dans le maillage, du volume des hexaèdres en question et de la masse volumique de l'objet. Le volume des hexaèdres est calculé par décomposition en cinq sous-tétraèdres ;
- Création des maillages volumiques et surfaciques de poutres paramétrables ;
- Création des ressorts pour chaque hexaèdre. J'indique alors les indices globaux des particules aux extrémités du ressort et le coefficient de raideur de ce dernier ;
- Création d'un plugin permettant d'appliquer la force due aux ressorts à chacune des particules. Il est inspiré du module StiffSpringForceField. Il définit la force d'élasticité et de viscosité des ressorts avec le calcul du coefficient d'amortissement. Il met en place les forces de correction et son amélioration. Il calcule le pas de temps optimal de la simulation. Enfin, il

détermine le module de Young et le coefficient de Poisson dans le cas des tests d'élongation et de cisaillement ;

- Création de tests par force imposée. Il faut alors pondérer les particules de la surface sur laquelle la force est soumise ;
- Création de méthodes permettant de calculer le pourcentage d'erreur entre la méthode des éléments finis et le système masses-ressorts ;
- Définition des forces de conservation du volume appliquées à chaque particule.

#### <span id="page-25-0"></span>5.4 Premiers résultats

Tests d'élongation. J'ai fixé la surface droite de l'hexaèdre et déplacé la surface opposée (gauche de l'hexaèdre). Les tests ont été effectués sur une poutre cubique de 10 cubes selon X, 10 cubes selon Y et 10 cubes selon Z. Les cubes mesurent 0.1 m de côté. La masse volumique de l'objet modélisé est de 1.5 kg/L. J'impose un étirement selon l'axe X avec un pourcentage de déformation préfixé (*cf.*) Fig. [12,](#page-25-1) Fig. [14.](#page-27-0)

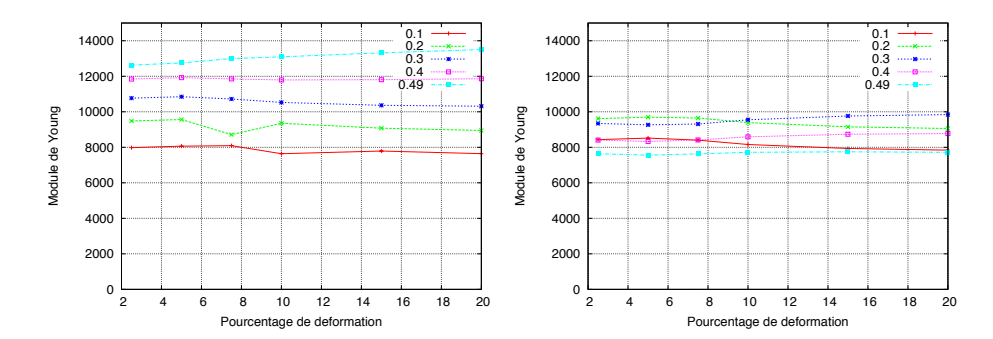

<span id="page-25-1"></span>Figure 12. Module de Young calculé par rapport au pourcentage de déformation imposée pour différentes valeurs du coefficient de Poisson et un module de Young fixé à 10000.0. A gauche, sans l'amélioration et, à droite, avec multiplication des forces de correction par le coefficient de Poisson

Le module de Young théorique étant fixé à 10000.0, plus les courbes sont proches de cette valeur, plus le modèle gagnera en justesse. Nous observons (cf. Fig. [12\)](#page-25-1) que les courbes les plus proches de cette valeur théorique sont celles pour un coefficient de Poisson de 0.3 et 0.2. Le domaine des petites déformations concernent des pourcentages de déformation inférieurs à 10%. Plus on s'éloigne de ce dernier, moins notre modèle reproduira un comportement réaliste. Or, nous pouvons noter que le module de Young reste quasiment le même, quelque soit le pourcentage de déformation imposée. Ce qui nous donne des résultats très satisfaisants pour le module de Young puisqu'il garde sa même valeur calculée même en larges déformations.

Si nous considérons maintenant l'amélioration apportée par la multiplication

des forces de correction par le coefficient de Poisson, nous pouvons voir que les courbes sont beaucoup plus proches de la valeur théorique du module de Young. Nous pouvons également observer que les courbes pour un coefficient de Poisson de 0.3 et 0.2 sont encore les plus proches de la valeur théorique. Les résultats sont ainsi meilleurs avec la multiplication par le coefficient de Poisson des forces de correction.

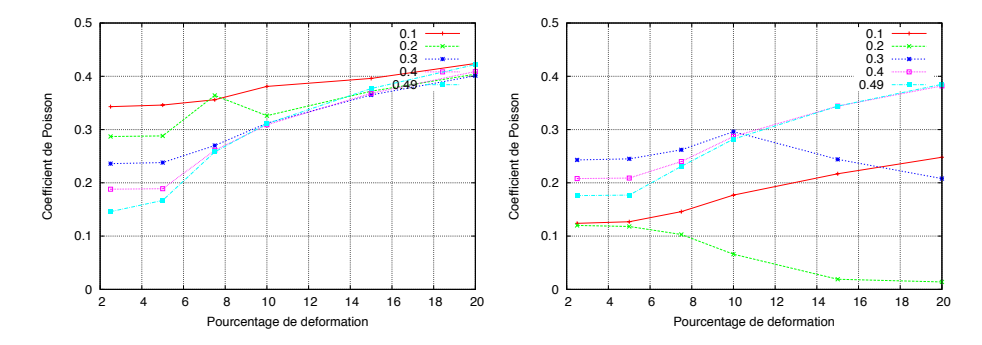

Figure 13. Coefficient de Poisson calculé par rapport au pourcentage de déformation imposée pour différentes valeurs du coefficient de Poisson et un module de Young fixé à 10000.0. A gauche, sans l'amélioration et, à droite, avec multiplication des forces de correction par le coefficient de Poisson

La courbe pour par exemple un coefficient de Poisson théorique de 0.1 doit être proche de 0.1, celle pour un coefficient de Poisson théorique de 0.4, de 0.4... Nous pouvons observer une convergence des résultats vers la valeur 0.4. Les courbes les plus proches de leur valeur théorique sont pour un coefficient de Poisson de 0.2 et 0.3. Avec l'amélioration, nous constatons que les courbes sont toutes beaucoup plus proches de leur valeur théorique avec une dégradation des résultats biserve nous nous éloingons de de la figure des petites défententions. Ses ressorts a un comportement très similaire aux éléments finis. Les pourcentages d'erreur pour la moyenne quadratique de la position des points de notre modèle et celui des éléments finis ne dépasse pas 5%, même pour un pourcentage de déformation imposée supérieur à 10%. Les résultats sont donc plus que satisfaisants.

Test de cisaillement. Je fixe la surface basse de l'hexaèdre selon toutes les directions et j'impose un déplacement de toutes les particules de la surface haute Nous obtenons un pourcentage d'erreur très faible avec les éléments finis (cf. de l'hexaèdre selon l'axe X. Le déplacement est calculé suivant l'angle de cisaillement souhaité. Fig. [15\)](#page-27-1), ce qui est très satisfaisant. Par contre, j'ai par moment des aberrations  $\mathfrak{g}_{\mathbf{q}}$  ce qui concerne le calcul du coefficient de cisaillement G qui est en train d'être implémenté. Je n'ai donc pas pu présenter les résultats correspondants dans ce rapport.

Test de flexion. J'ai ensuite mis en place un test de flexion. Pour cela, j'ai généré une poutre en forme de pavé, de 10 cubes selon  $X$ , 5 cubes selon  $Y$  et 4 cubes selon Z. Les cubes mesurent 0.1 m de côté. La masse volumique de l'objet modélisé est de 1.5 kg/L. Je fixe la surface gauche de l'hexaèdre selon toutes les directions et j'applique une force de gravité de différentes intensités (cf. Fig. [16](#page-27-2) et [17\)](#page-28-2).

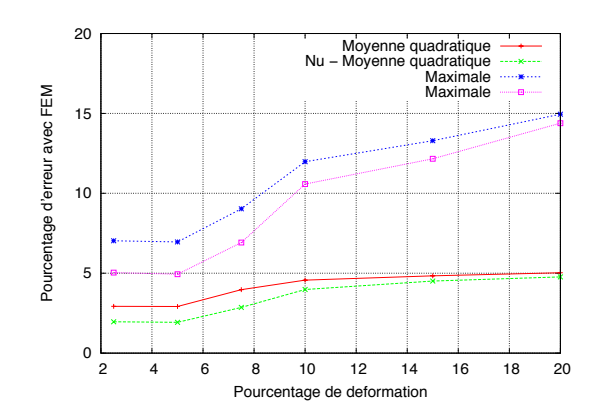

<span id="page-27-0"></span>Figure 14. Le pourcentage d'erreur sur les positions (avec la méthode des éléments finis) en fonction du pourcentage de déformation imposée. Le module de Young est fixé à 10000.0 et le coefficient de Poisson à 0.3.)

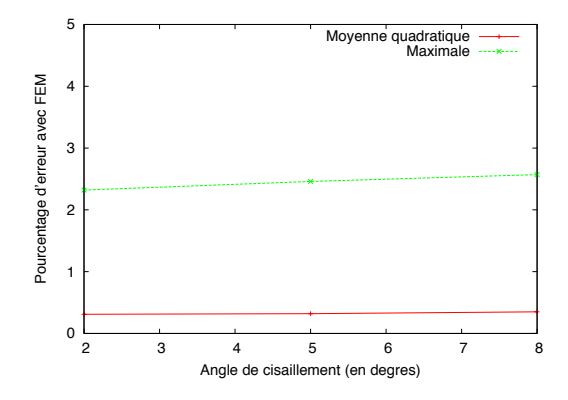

Figure 15. Pourcentage d'erreur par comparaison avec la méthode des éléments finis selon l'angle de cisaillement. (avec  $E = 10000$  et  $\nu = 0.3$ ).

<span id="page-27-1"></span>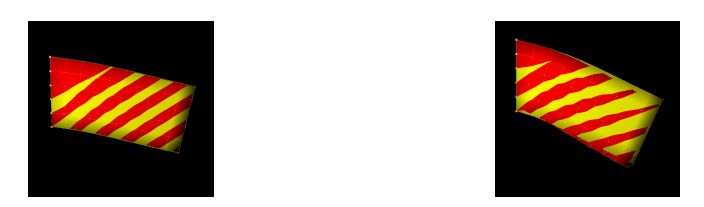

<span id="page-27-2"></span>FIGURE 16. Test de flexion dans le cas d'une force  $F = (0.0, -2.0, 0.0)$  (à gauche)(*resp.* (0.0, −4.0, 0.0) (à droite)). Eléments finis en jaune et système masses-ressorts en rouge.

Pour ce test, je ne peux pas calculer le module de Young, ni le coefficient de Poisson. Il faut donc se contenter d'une comparaison avec la méthode des éléments finis. Nous constatons de très bons résultats, jusqu'à ce que nous allions trop loin dans le domaine des larges déformations (cf. Fig. [17\)](#page-28-2).

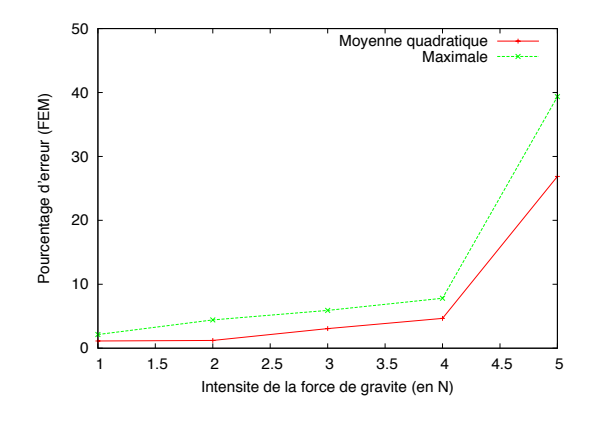

<span id="page-28-2"></span>FIGURE 17. Test de flexion sur une poutre de  $10 \times 5 \times 4$  cubes de 0.1 m de côté, avec un module de Young à 100 et un coefficient de Poisson à 0.3.

#### <span id="page-28-0"></span>5.5 Extension du modèle

Dans cette partie, je présente l'extension que nous souhaitons apporter au modèle théorique initialement proposé par V. Baudet.

Formalisation pour les tétraèdres. Une amélioration beaucoup plus conséquente concerne l'extension du modèle aux maillages tétraédriques, nécessitant la mise en place d'une nouvelle formulation. La difficulté réside dans le choix d'expérimentations (traction, cisaillement,. . .) pour lesquelles il existe une relation mesurable entre la déformation imposée et les différents paramètres  $(E, \nu)$ et G) afin de pouvoir résoudre les équations du bilan de l'énergie Lagrangienne. Pour cela, considérer un tétraèdre isolé ne suffit pas, et une piste intéressante serait de se tourner vers les travaux réalisés sur des treillis.

#### <span id="page-28-1"></span>6 Conclusion et perspective

Ce rapport s'inscrit au milieu de mon stage. Lors de cette première partie de stage, j'ai ainsi implémenté dans le logiciel SOFA, l'approche de Baudet visant à paramétrer un modèle d'objet déformable basé sur les systèmes masses-ressorts à partir des caractéristiques rhéologiques du matériau de l'objet à simuler. Nous avons ensuite entrepris des améliorations, comme l'amélioration des forces de correction, l'étude de l'implication du coefficient de Poisson et l'ajout de force permettant la conservation du volume. Nous envisageons pour la suite de ce stage de futurs travaux permettant d'étendre la formulation existante aux tétraèdres ou encore de rendre notre modèle applicable aux larges déformations en utilisant, par exemple, une formulation non linéaire pour les ressorts (ressorts quadratiques).

Du point de vue personnel, ce stage m'a permis de découvrir les différents travaux qui ont été effectués dans le domaine de la simulation d'objets déformables en comprenant ses différents enjeux. J'ai également enrichi mes connaissances en physique en m'initiant à la mécanique des milieux continus, les caractéristiques physiques des matériaux, la loi de Hooke, les différentes étapes d'une boucle de simulation basée sur la dynamique Newtonnienne... et les problèmes spécifiques de la paramétrisation des systèmes masses-ressorts. J'ai également été initiée à la méthode des éléments finis ainsi que beaucoup plus dans le détail aux systèmes masses-ressorts.

# Annexes

# <span id="page-30-0"></span>A Formulation de Vincent Baudet

Je vais présenter la méthode mise en place par Vincent Baudet dans sa thèse [\[3\]](#page-41-0). Cette approche consiste en une modélisation des objets déformables par l'utilisation d'un modèle basé sur les systèmes masses-ressorts.

Je rappelle que notre définition d'un système masses-ressorts est un ensemble de particules caractérisées par une masse, une position, une vitesse, une accélération ainsi qu'une force. Ces particules sont reliées par un réseau de ressorts qui ont pour caractéristique leur coefficient de raideur.

Il propose un paramétrage d'un modèle basé sur les systèmes masses-ressorts basé sur les caractéristiques rhéologiques du matériau de l'objet à simuler. Ces caractéristiques qui sont le module de Young et le coefficient de Poisson permettent de formuler les coefficients de raideur des ressorts du modèle. Le module de Young et le coefficient de Poisson caractérisent le comportement d'un matériau. Ils sont donc nécessaires à une simulation physiquement réaliste du comportement d'un objet. La formulation se base ainsi sur l'intégration de ces caractéristiques dans les paramètres physiques du système masses-ressorts.

Destinée à des applications médicales, la méthode a été définie pour des quadrilatères dans le cas d'un espace en deux dimensions et pour des hexaèdres (voxels) dans le cas d'un espace en trois dimensions.

#### <span id="page-30-1"></span>A.1 Cas d'un espace en deux dimensions

Configuration des ressorts. Il a choisi dans le cas d'un espace en deux dimensions, de placer les ressorts selon les arêtes du quadrilatère et sur les diagonales de ce dernier.

Paramétrisation des coefficients de raideur. L'approche de Vincent Baudet a pour but de paramétrer un système masses-ressorts. La clé de son approche est une formulation permettant de déterminer les coefficients de raideur des ressorts du système masses-ressorts. Les coefficients de raideur déterminés doivent permettre de soumettre l'objet modélisé à des expériences de traction, compression et cisaillement. L'objectif final étant qu'ils induisent un comportement le plus réaliste possible de l'objet modélisé.

Expérience de cisaillement. Pour paramétrer son modèle, il commence par définir les deux coefficients de raideur des ressorts diagonaux internes au quadrilatère.

L'expérience du cisaillement ne fait intervenir principalement que les ressorts diagonaux alors que pour l'expérience de l'étirement, tous les ressorts sont impliqués.

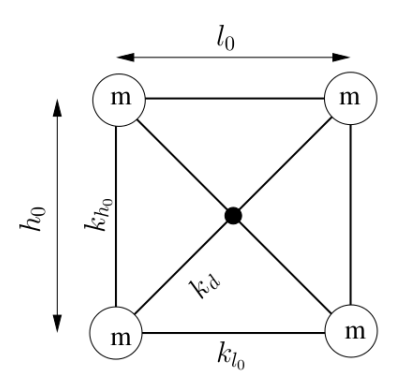

**FIGURE 18.** Définition d'un élément rectangulaire 2D de dimension  $l_0 \times h_0$  et de coefficient de raideur  $k_{l_0}$ ,  $k_{h_0}$  et  $k_d$ 

Le comportement des autres ressorts est jugé insignifiant et donc négligeable dans le cas d'un petit cisaillement c'est à dire pour un angle de déviation proche de la valeur nulle. Il ne tient compte alors que des ressorts diagonaux, ce qui lui permet de pouvoir déterminer leur coefficient de raideur. Ceci n'aurait pas été possible si l'on avait considéré tous les ressorts. Nous avons en effet, maintenant qu'une seule inconnue, celle du coefficient de raideur des ressorts diagonaux nommé  $k_d$ .

Pour mettre en place une expérience de cisaillement (cf. Fig. [19\)](#page-32-0), il applique sur deux points du quadrilatère diagonalement opposés, deux forces  $F_{shear}$  de sens contraire, de même intensité et de même direction. Les forces sont parallèles à l'un des côtés adjacents au point en question. La déformation engendre un déplacement  $\eta$  pour un angle de déviation  $\theta$ . Le test de cisaillement est donc imposé dans le plan  $(X, Y)$  selon la direction de l'axe X. Nous pouvons observer lors de ce test, la compression de l'un des ressorts diagonaux pendant que l'autre s'étire.

Il essaye ensuite d'exprimer les coefficients de raideur des ressorts diagonaux, afin que le modèle simule correctement le comportement de l'objet lorqu'il est soumis à un test de cisaillement pour une petite déformation.

Les ressorts diagonaux subissent une déformation entraînant un changement de leur longueur  $\delta_d$  s'exprimant de la manière suivante.  $d_0$  est la longueur avant déformation du ressort diagonal et  $d_0'$  est sa longueur après déformation.

$$
\delta_d = d'_0 - d_0
$$

La déformation est dirigée selon la direction de l'axe X. C'est donc la composante  $X$  du vecteur définissant le ressort qui va être modifiée. Le vecteur représentant le ressort est de la forme  $\begin{pmatrix} l_0 \\ l_1 \end{pmatrix}$  $h_0$ . En effet, la longueur du ressort est définie

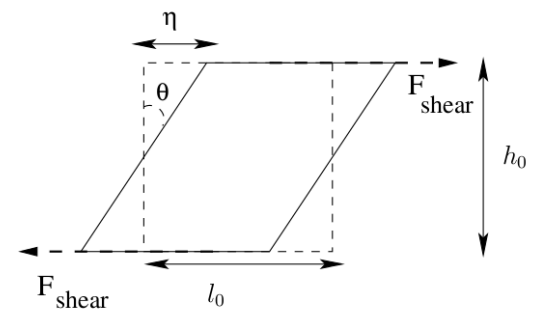

<span id="page-32-0"></span>Figure 19. Expérience de cisaillement sur un élément rectangulaire 2D de dimension  $l_0 \times h_0$ 

comme étant :

$$
d_0 = \sqrt{l_0^2 + h_0^2}
$$

Ce qui nous donne :

$$
\delta_d = \sqrt{(l_0 \pm \eta)^2 + h_0^2} - \sqrt{l_0^2 + h_0^2}
$$

Brook Taylor a demontré qu'une fonction  $f$ , dérivable  $n$  fois sur un intervalle  $I$ contenant  $x_0$ , possédait un développement limité d'ordre  $n$  au voisinage de  $x_0$ :

$$
f(x) = f(x_0) + f'(x_0)(x - x_0) + \frac{f''(x_0)}{2!}(x - x_0)^2 + \dots + \frac{f^n(x_0)}{n!}(x - x_0)^n + o((x - x_0)^n)
$$

Il obtient en faisant le développement limité de Taylor à l'ordre 2 de la variation de longueur des ressorts diagonaux $\delta_d$  :

$$
\delta_d \sim \frac{\pm \eta l_0}{\sqrt{l_0^2 + h_0^2}} + \Theta(\eta^2)
$$

Le lagrangien du cisaillement dépend principalement des énergies potentielles des deux ressorts diagonaux ainsi que de l'énergie potentielle amenant la déformation par la force  $F_{shear}$ . Ce dernier est exprimé ci-dessous :

$$
L = F_{shear} \eta - 2E_{pd}
$$

$$
= F_{shear} \eta - 2 \times \frac{1}{2} k_d \delta d^2
$$

$$
= F_{shear} \eta - k_d \frac{\eta^2 l_0^2}{l_0^2 + h_0^2}
$$

Il procède ensuite à la minimisation de l'énergie donnant :

$$
\frac{\partial L}{\partial \eta} = 0 = F_{shear} - k_d \frac{2\eta l_0^2}{l_0^2 + h_0^2}
$$

d'où :

$$
\eta = \frac{F_{shear}(l_0^2 + h_0^2)}{2l_0^2k_d}
$$

Il considère ensuite la définition du cisaillement et les paramètres rhéologiques comme le module de Young et le coefficient de Poisson pour exprimer  $k_d$ . La mesure du cisaillement se définit comme la contrainte de cisaillement sur l'angle de déviation venant de la déformation engendrée par la force imposée. Dans un espace en deux dimensions, la contrainte de cisaillement peut être assimilée à  $F/l_0$  si l'on tire selon X. L'angle de déviation est la tangente de  $\eta/h_0$  qui peut être approximée par  $\eta/h_0$ , si l'on tire suivant X. Il exprime donc la mesure de cisaillement comme présentée ci-dessous :

$$
G = \frac{F_{shear}h_0}{l_0\eta}
$$

De plus, la mesure de cisaillement peut s'exprimer en fonction du module de Young et du coefficient de Poisson :

$$
G = \frac{E}{2(1+\nu)}
$$

Il obtient alors la formulation du coefficient de raideur  $k_d$  suivante :

$$
k_d = \frac{E(l_0^2 + h_0^2)}{4l_0h_0(1 + \nu)}
$$

Expérience d'étirement. Les expériences d'étirement ont pour but de déterminer les coefficients de raideur des ressorts se situant sur les arêtes du quadrilatère connaissant le coefficient de raideur des ressorts diagonaux  $k_d$ . Les ressorts horizontaux de longueur initiale  $l_0$  auront un coefficient de raideur nommé  $k_{l_0}$ et les ressorts verticaux auront un coefficient de raideur appelé  $k_{h_0}$ .

Un test d'étirement peut être un test de traction ou de compression. Nous considérons ici, un test de traction. Une force est donc appliquée sur l'arête haute du quadrilatère, de direction perpendiculaire à l'arête en question et de sens dirigée vers le haut.

Le quadrilatère va donc voir sa hauteur grandir de  $\eta$  et sa longueur rétrécir de 2δ. Il peut donc exprimer la déformation de la longueur des ressorts diagonaux comme ci-dessous :

$$
\delta_d = \sqrt{(l_0 - 2\delta)^2 + (h_0 + \eta)^2} - \sqrt{l_0^2 + h_0^2} \sim \frac{h_0 \eta - 2\delta l_0}{\sqrt{l_0^2 + h_0^2}} + \Theta(\eta^2, \delta^2)
$$

Il définit ensuite le lagrangien de l'étirement en fonction de :

- L'énergie potentielle des deux ressorts de coefficient de raideur  $k_{l_0}$ :

$$
V_{k_{l_0}} = \frac{1}{2} k_{l_0} (2\delta)^2
$$

34

- L'énergie potentielle des deux ressorts de coefficient de raideur  $k_{h_0}$  :

$$
V_{k_{h_0}} = \frac{1}{2} k_{h_0} \eta^2
$$

- Les ressorts diagonaux se déforment tous les deux de la même manière de part la symétrie du quadrilatère. L'énergie potentielle des deux ressorts diagonaux définie précédemment :

$$
V_{k_d} = \frac{1}{2} k_d \delta_d^2 = \frac{1}{2} \frac{E(l_0^2 + h_0^2)}{4l_0 h_0 (1 + \nu)} \delta_d^2
$$

- L'énergie potentielle de la force appliquée pour maintenir la barre étirée :

$$
V_F=-F\eta
$$

Le lagrangien a ainsi pour formulation :

$$
L = -V_F - 2V_{k_{l_0}} - 2V_{k_{h_0}} - 2V_{k_d}
$$

D'après la définition lagrangienne, il faut déterminer les déplacements qui permettent d'obtenir des déformations avec le moins de perte d'énergie possible. Il faut donc résoudre les équations suivantes :

$$
\frac{\partial L}{\partial \eta} = 0
$$

$$
\frac{\partial L}{\partial \delta} = 0
$$

Il détermine alors les solutions pour η et δ. Il applique ensuite les définitions du module de Young et du coefficient Poisson. Il obtient alors une formulation définissant le module de Young et une autre présentant le coefficient de Poisson. Ces dernières formulations montrent que le module de Young et le coefficient de Poisson sont indépendants de la force imposée et des déformations engendrées. Il en conclue ainsi que si nous imposions la force dans la direction de l'axe Y au lieu de l'axe X, le module de Young et le coefficient de Poisson resteraient inchangés pour un matériau homogène isotrope.

Il obtient alors deux relations pour le module de Young et encore deux autres pour le coefficient de Poisson. De ce système de quatre équations, il cherche à exprimer les deux coefficients de raideur  $k_{l_0}$  et  $k_{h_0}$ . Les coefficients de raideur calculés doivent amener au même comportement que le test d'étirement soit effectué selon  $l_0$  ou selon  $h_0$ . A ce niveau, il obtient une solution au système mais pour un coefficient de Poisson fixé à 0,3. Le modèle se retrouve donc contraint par le coefficient de Poisson. Pour pallier à cet inconvénient qui empêche de simuler le comportement de n'importe quel matériau, il doit rajouter des degrés de liberté au système pour résoudre le problème. Il a alors eu l'idée de mettre en place des forces de correction.

Forces de correction. Ne trouvant plus de solutions pour contraindre le système par les seuls ressorts du modèle, il suppose alors que le modèle génère un nouveau potentiel du fait des contraintes qu'il subit sur chacune de ses arêtes. Il rajoute donc un potentiel qui permettra de corriger l'erreur survenant pour un quelconque coefficient de Poisson imposé. Ce nouveau potentiel produit une force  $F_{\perp i}$  avec  $i \in \{l_0, h_0\}$  qui traduit la correction du ressort orthogonal à la direction *i* de la contrainte d'élongation. Cette force a ainsi une direction orthogonale à celle de la force provoquant l'élongation de l'objet. L'intensité de cette force de correction dépend de la contrainte appliquée. Elle est appliquée en chacun des points de l'élément afin de produire une correction symétrique.

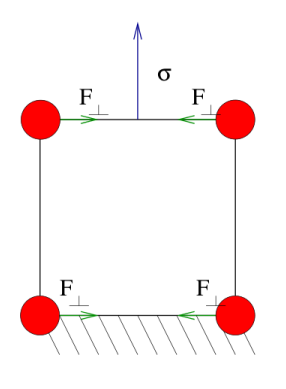

FIGURE 20. Forces de correction ajoutées sur un élément rectangulaire 2D soumis à une contrainte d'étirement  $\sigma = F_{traction/h_0}$ 

Dans cet exemple, une force est imposée suivant la direction  $h_0$ , nous observons alors des forces de correction  $F_{\perp h_0}$ . On obtient ainsi un *Lagrangien* de la forme :

$$
L = F_{h_0} \eta - 4F_{\perp h_0} 2\delta - 2E_{p_{l_0}} - 2E_{p_{h_0}} - 2E_{p_d}
$$

$$
L = F_{h_0} \eta - 4F_{\perp h_0} 2\delta - 4k_{l_0} \delta^2 - k_{h_0} \eta^2 - k_d \left(\frac{h_0 \eta - 2l_0 \delta}{\sqrt{h_0^2 + l_0^2}}\right)^2
$$

Il met ensuite en place le même processus que celui de l'expérience de cisaillement pour trouver cette fois-ci les coefficients de raideur  $k_{l_0}$  et  $k_{h_0}$ , ainsi que la force de correction  $F_{\perp h_0}$ .

$$
k_i = \frac{E\left(j^2(3\nu + 2) - i^2\right)}{4l_0h_0(1+\nu)}, F_{\perp i} = \frac{iF_i(1-3\nu)}{8j}
$$

Avec,  $(i, j) \in \{l_0, h_0\}^2$  et  $i \neq j$ . Nous pouvons noter qu'une contrainte d'élongation selon  $h_0$  aurait amenée aux mêmes coefficients de raideur et à des formulations similaires pour les forces de correction.

#### <span id="page-36-0"></span>A.2 Cas d'un espace en trois dimensions

La configuration des ressorts. Dans un espace en trois dimensions, plusieurs configurations sont possibles pour positionner les ressorts. Pour toutes les possibilités, nous avons des ressorts placés sur les arêtes de l'hexaèdre. Pour la première configuration, nous avons en plus des ressorts sur les arêtes, des ressorts positionnés sur les diagonales des différentes faces de l'hexaèdre. Pour la deuxième configuration, nous avons des ressorts sur les arêtes mais aussi sur les diagonales internes de l'hexaèdre. Enfin, la dernière configuration rassemble les deux configurations, elle a ainsi des ressorts sur les arêtes, sur les diagonales des arêtes et sur les diagonales internes à l'hexaèdre.

Il choisira la deuxième configuration, c'est à dire celle avec les ressorts sur les diagonales internes de l'hexaèdre. En effet, cette dernière configuration obtient le nombre le plus faible d'inconnues par rapport aux deux autres configurations. Elle possède trois types différents de ressorts sur les arêtes donc trois coefficients de raideur à déterminer comme les deux autres configurations. Elle a ensuite quatre ressorts sur les diagonales internes représentant un seul type de ressort, donc un coefficient de raideur à déterminer.

Contrairement à la première configuration qui se retrouve avec trois types différents de ressorts diagonaux. Il n'est pas nécessaire de comparer avec la dernière configuration qui est encore plus pénalisée que la première configuration.

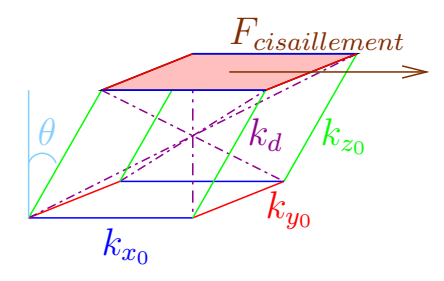

<span id="page-36-1"></span>FIGURE 21. Positionnement des ressorts dans le cas d'un test de cisaillement. Une force  $F_{cissillement}$  est appliquée sur la surface haute de l'hexaèdre, de direction  $x_0$ , engendrant une déformation d'un angle  $\theta$ 

Paramétrisation des coefficients de raideur. Le modèle, dans le cas d'un espace en trois dimensions, utilise pour son paramétrage, une méthode généralisée de celle pour un modèle en deux dimensions.

Pour cet espace en trois dimensions, quatre coefficients de raideur sont à déterminer,  $k_{x_0}$ ,  $k_{y_0}$ ,  $k_{z_0}$  et  $k_d$  (Fig. [21\)](#page-36-1).

Expérience de cisaillement. Il procède dans un premier temps à une expérience de cisaillement comme dans le cas d'un espace en deux dimensions. Il met alors en place un test de cisaillement dans le plan  $(x_0, y_0)$  selon la direction  $x_0$ (Fig. [21\)](#page-36-1). Dans cette expérimentation, deux ressorts diagonaux se compriment pendant que les deux autres s'étirent. La déformation de la longueur de chaque ressorts diagonaux s'exprime de la manière suivante :

$$
\delta_d = \sqrt{(x_0 \pm \eta)^2 + y_0^2 + z_0^2} - \sqrt{x_0^2 + y_0^2 + z_0^2}
$$

$$
\sim \frac{\pm x_0 \eta}{\sqrt{x_0^2 + y_0^2 + z_0^2}} + \Theta(\eta^2)
$$

Il établit ensuite l'équation Lagrangienne pour un test de cisaillement en fonction des quatre coefficients de raideur des ressorts diagonaux :  $k_d$  et la force imposée provoquant le cisaillement de l'objet :

$$
L = F_{shear} \eta - 4E_{p_d}
$$

Il poursuit ensuite par l'étape de minimisation de l'énergie. Il intègre par la suite la définition du cisaillement ainsi que ses liens avec le module de Young et le coefficient de Poisson, de la même manière que dans le cas d'un espace en deux dimensions. Il obtient alors la formulation du coefficient de raideur  $k_d$ , qu'il généralise par la suite en considérant les tests de cisaillement dans les deux autres directions, ce qui nous donne :

$$
k_{d_i} = \frac{Ei \sum_{j \in \{x_0, y_0, z_0\}} j^2}{8(1+\nu) \prod_{l \in \{x_0, y_0, z_0\}, l \neq i} l}
$$

Avec, *i*, une direction particulière ( $i \in \{x_0, y_0, z_0\}$ ).

Expérience d'étirement et forces de correction. Après avoir déterminé l'expression du coefficient de raideur  $k_d$ , il poursuit avec le paramétrage des autres coefficients de raideur en mettant en place les expériences d'étirement. Comme démontré dans le cas d'un espace en deux dimensions, il est nécessaire de mettre en place des forces de correction. Pour mettre en place l'expérience d'élongation, il applique une contrainte  $F_{traction}$  sur le plan  $(y_0, z_0)$  selon la direction  $x_0$ . Cette force est imposée sur la surface haute de l'hexaèdre, perpendiculairement au plan de cette dernière et dirigée vers le haut. La surface basse de l'hexaèdre est elle, fixée selon la direction  $x_0$ . Sur ce schéma, nous pouvons observer l'allongement de la barre selon la direction  $x_0$  de  $\eta$ , le rétrécissement selon la direction  $y_0$  de  $2\epsilon$  et selon la direction  $z_0$  de  $2\zeta$ .

La déformation des ressorts diagonaux est exprimée de la manière suivante :

$$
\delta_d = \sqrt{(x_0 \pm \eta)^2 + (y_0 - 2\epsilon)^2 + (z_0 - 2\zeta)^2} - \sqrt{x_0^2 + y_0^2 + z_0^2}
$$

Il ajoute ensuite les deux multiplicateurs de Lagrange, engendrant deux forces  $F_{x_{0_{y_0}}}$  et  $F_{x_{0_{z_0}}}$  agissant respectivement selon les directions  $y_0$  et  $z_0$  (Fig. [23\)](#page-38-0).

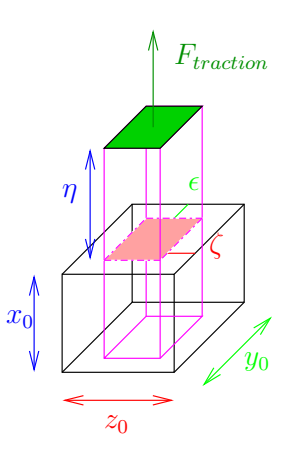

FIGURE 22. Etirement d'une barre (grise à l'état initial) suivant l'axe  $x_0$ , provoqué par une contrainte  $\sigma_x = F_{traction}/(y_0z_0)$ 

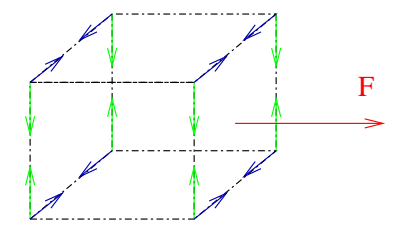

<span id="page-38-0"></span>Figure 23. Application des forces de correction sur les différents points de l'hexaèdre en fonction de la direction de la contrainte imposée

L'équation lagragienne se définit ainsi comme ci-dessous :

$$
L = F_{x_0}\eta - 8F_{y_{0_{y_0}}}(2\epsilon) - 8F_{x_{0_{z_0}}}(2\zeta) - \frac{4}{2}k_{x_0}\eta^2 - \frac{4}{2}k_{y_0}(2\epsilon)^2 - \frac{4}{2}k_{x_0}(2\zeta)^2 - \frac{4}{2}k_d\delta_d^2
$$

Il procède ensuite à la minimisation de l'énergie pour les déformations  $\eta$ ,  $\epsilon$  et  $\zeta.$  Il réitère ce processus pour une expérience d'élongation selon la direction  $y_0$ induite par une force  $F_{y_0}$ , avec une force de correction  $F_{y_0 x_0}$  pour la direction  $x_0$  et  $F_{y_0_{z_0}}$  selon la direction  $z_0$ . Il renouvelle une dernière fois ce processus pour une expérience d'élongation selon la direction  $z_0$ .

Il obtient ainsi l'expression des coefficients de raideur et des forces de correction.

$$
k_i = \frac{E(6j^2k^2(1+\nu) + (\nu(j^2 + k^2)_i^2)(x_0^2 + y_0^2 + z_0^2))}{24(1+\nu)x_0y_0z_0}
$$

$$
F_{i_j} = -\frac{((x_0^2 + y_0^2 + z_0^2)(\nu(k^2 + i^2) - i^2) + 6i^2k^2\nu)F_i}{48ijk^2}
$$

#### <span id="page-39-0"></span>A.3 Tests

Il faut préciser que pour mettre en place un objet déformable dans un espace en deux dimensions, il combine des quadrilatères et qu'un objet déformable dans un espace en trois dimensions est constitué d'un ensemble d'hexaèdres.

Pour vérifier la rigueur de son approche, il a mis en place dans le cas d'un espace en deux dimensions, des poutres composées de quadrilatère, et plus particulièrement de carrés ou de rectangles et dans le cas d'un espace en trois dimensions, des poutres composées de cubes ou de pavés. La poutre permet par la simplicité de sa forme, de se rendre compte rapidement de la justesse du modèle ainsi paramétré. En effet, son utilisation est indispensable pour mettre en place différents calculs comme le module de Young ou le coefficient de Poisson. Il calculera alors ces deux caractéristiques, une fois que le modèle aura atteint un état d'équilibre lors d'un test d'élongation par exemple. Il est aussi plus facile de se rendre compte d'anomalies sur un objet simple. Enfin, cela permet de pouvoir se comparer plus aisément avec les autres travaux effectués dans le domaine.

Pour juger son modèle, il le compare à un modèle du même objet simulé mais basé sur la méthode des éléments finis. En effet, cette dernière reste la référence pour juger la justesse physique du comportement d'un objet modélisé lors de test d'élongation, de cisaillement ou de flexion.

40

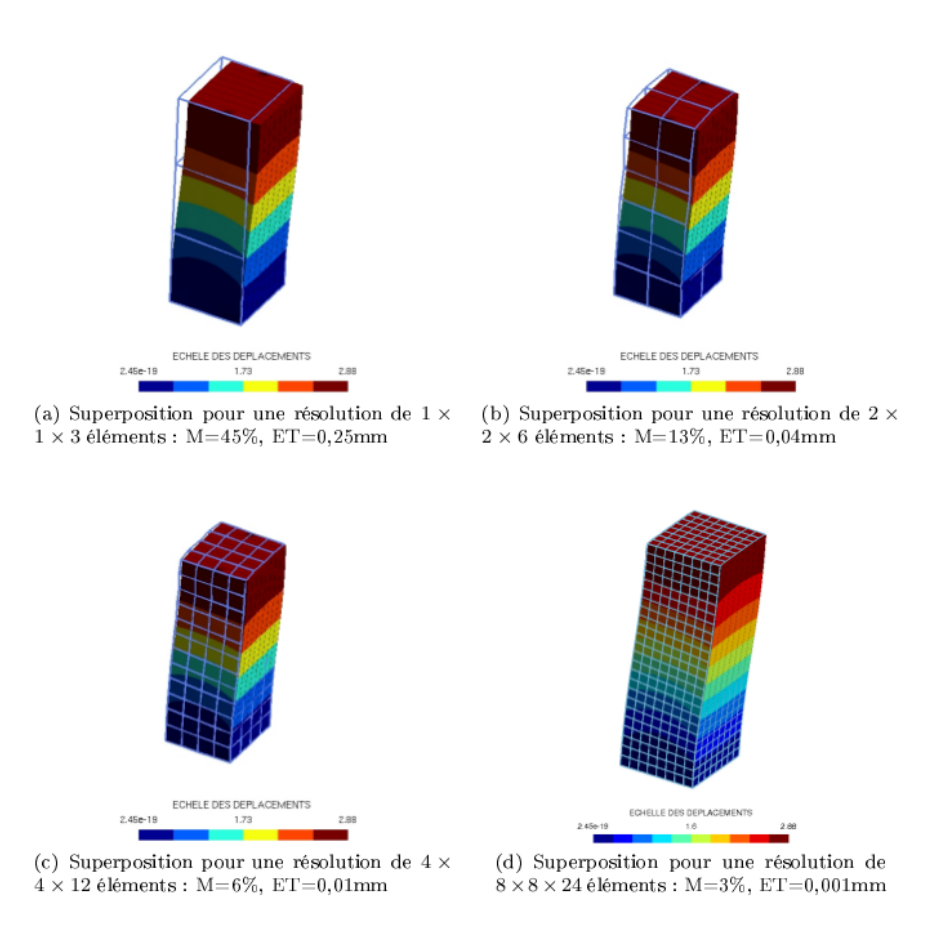

<span id="page-40-0"></span>Figure 24. Exemple de test réalisé par Vincent Baudet. Test de cisaillement réalisé sur une poutre composée de plusieurs éléments avec les résultats obtenus à partir du logiciel Code Aster. Il a indiqué l'erreur moyenne (M) de différence des positions des points pour les deux modèles comparés ainsi que l'écart type (ET) des erreurs. Il compare différentes résolutions pour montrer que la résolution la plus fine engendre moins d'erreur.

### Références

- <span id="page-41-2"></span>1. Jérémie Allard, Stéphane Cotin, François Faure, Pierre-Jean Bensoussan, François Poyer, Christian Duriez, Hervé Delingette, and Laurent Grisoni. Sofa an open source framework for medical simulation. In Medicine Meets Virtual Reality (MMVR'15), Long Beach, USA, February 2007.
- <span id="page-41-7"></span>2. D. Baraff and A. Witkin. Large steps in cloth simulation. In *Proceedings of the 25th* annual conference on Computer graphics and interactive techniques, pages 43–54. ACM, 1998.
- <span id="page-41-0"></span>3. Vincent Baudet. Modélisation et simulation paramétrable d'objets déformables. Application aux traitements des cancers pulmonaires. Thèse de doctorat en informatique, Université Lyon1, June 2006.
- <span id="page-41-1"></span>4. Vincent Baudet, Michaël Beuve, Fabrice Jaillet, Behzad Shariat, and Florence Zara. Integrating Tensile Parameters in Hexahedral Mass-Spring System for Simulation. In International Conference on Computer Graphics, Visualization and Computer Vision'2009 - WSCG'2009, February 2009.
- <span id="page-41-12"></span>5. M. Benzi, J. K. Cullum, and M. Tuma. Robust approximative inverse preconditioning for the Conjugate Gradient Method. SIAM J. Sci. Comput., 22(4) :1318–1332, 2000.
- <span id="page-41-11"></span>6. Y. Bhasin and A. Liu. Bounds for damping that guarantee stability in mass-spring systems. Studies in health technology and informatics, 119 :55, 2005.
- <span id="page-41-8"></span>7. Gérald Bianchi, Barbara Solenthaler, Gàbor Székely, and Matthias Harders. Mesh topology for mass-spring models. In Springer-Verlag, editor, MICCAI 2003, pages 50–58, Berlin, 2003.
- <span id="page-41-9"></span>8. Gérald Bianchi, Barbara Solenthaler, Gàbor Székely, and Matthias Harders. Simultaneous topology and stiffness identification for mass-spring models based on FEM reference deformations. In Springer-Verlag, editor, MICCAI 2004, pages 293–301, Berlin, 2004.
- <span id="page-41-6"></span>9. O. Comas, Z.A. Taylor, J. Allard, S. Ourselin, S. Cotin, and J. Passenger. Efficient nonlinear FEM for soft tissue modeling and its GPU implementation within the open source framework SOFA. Lecture Notes in Computer Science, 5104 :28, 2008.
- <span id="page-41-10"></span>10. H. Delingette. Triangular springs for modeling nonlinear membranes. IEEE Transactions on Visualization and Computer Graphics, pages 329–341, 2008.
- <span id="page-41-3"></span>11. E. Hermann. Simulations Physiques Interactives sur des Architectures Multi-Core et Multi-GPU. PhD thesis, Université de Grenoble, June 2010.
- <span id="page-41-4"></span>12. E. Hermann, B. Raffin, and F. Faure. Interactive physical simulation on multicore architectures. In Eurographics Workshop on Parallel and Graphics and Visualization, EGPGV'09, March, 2009, pages 1–8, Munich, Allemagne, March 2009.
- <span id="page-41-5"></span>13. E. Hermann, B. Raffin, F. Faure, T. Gautier, and J. Allard. Multi-GPU and multi-CPU parallelization for interactive physics simulations. In Europar 2010, September, 2010, Ishia-Naples, Italie, 2010.
- <span id="page-41-13"></span>14. Z. Kačić-Alesić, M. Nordenstam, and D. Bullock. A practical dynamics system. In Proceedings of the 2003 ACM SIGGRAPH/Eurographics Symposium on Computer Animation, pages 7–16, San Diego, CA, USA, July 2003. Eurographics Association.
- <span id="page-42-6"></span>15. B.A. Lloyd, G. Székely, and M. Harders. Identification of spring parameters for deformable object simulation. IEEE Trans. on Visualization and Computer Graphics, 13(5) :1081–1094, Sept-Oct 2007.
- <span id="page-42-9"></span>16. M. Marchal, J. Allard, C. Duriez, and S. Cotin. Towards a framework for assessing deformable models in medical simulation. Biomedical Simulation, pages 176–184, 2008.
- <span id="page-42-2"></span>17. G.S.P. Miller. The motion dynamics of snakes and worms. ACM Siggraph Computer Graphics, 22(4) :169–173, 1988.
- <span id="page-42-7"></span>18. S. Natsupakpong and M. Cenk Çavusoglu. Determination of elasticity parameters in lumped element (mass-spring) models of deformable objects. Graphical Models, 2010.
- <span id="page-42-0"></span>19. Andrew Nealen, Matthias Müller, Richard Keiser, Eddy Boxerman, and Mark Carlson. Physically Based Deformable Models in Computer Graphics. Computer Graphics Forum, 25(4) :809–836, December 2006.
- <span id="page-42-8"></span>20. G Picinbono. Non-linear anisotropic elasticity for real-time surgery simulation. Graphical Models, 65(5) :305–321, September 2003.
- <span id="page-42-1"></span>21. S.M. Platt and N.I. Badler. Animating facial expressions. ACM SIGGRAPH computer graphics, 15(3) :245–252, 1981.
- <span id="page-42-5"></span>22. D. Terzopoulos, J. Platt, and K. Fleischer. Heating and melting deformable models. The Journal of Visualization and Computer Animation, 2(2) :68–73, 1991.
- <span id="page-42-4"></span>23. Allen Van Gelder. Approximate simulation of elastic membranes by triangulated spring meshes. Journal of Graphics Tools, 3(2) :21–42, 1998.
- <span id="page-42-3"></span>24. D. Zerbato, S. Galvan, and P. Fiorini. Calibration of mass spring models for organ simulations. In Intelligent Robots and Systems, 2007. IROS 2007. IEEE/RSJ International Conference on, pages 370–375. IEEE, 2007.